# **CS 4644 / 7643-A DEEP LEARNING: LECTURE 3 DANFEI XU**

- Linear Classifier (cont.)
- SVM / Hinge Loss
- Softmax Classifier and Cross-Entropy Loss
- Gradient Descent

**Machine Learning Applications**

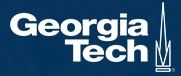

### **MISC**

- PS0 due yesterday
- Check the Piazza post if you still have trouble running Colab.
- PS1 release 08/31
- Use Piazza!

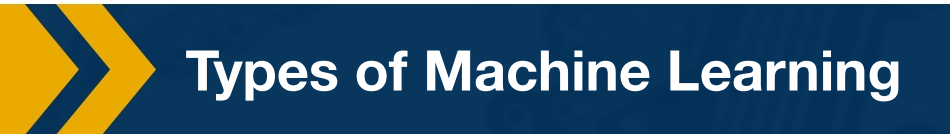

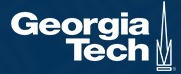

### **Recap:**

# **Supervised Learning**

- Train Input:  $\{X, Y\}$
- Learning output:  $f$  $: X \rightarrow Y$ , e.g.  $P(y|x)$
- **Unsupervised Learning**
- Input:  ${X}$
- **Learning** output:  $P(x)$
- Example: Clustering, density estimation, etc.

### **Reinforcement Learning**

- Supervision in form of **reward**
- No supervision on what action to take

**Very often combined**, sometimes within the same model!

**Types of Machine Learning**

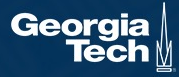

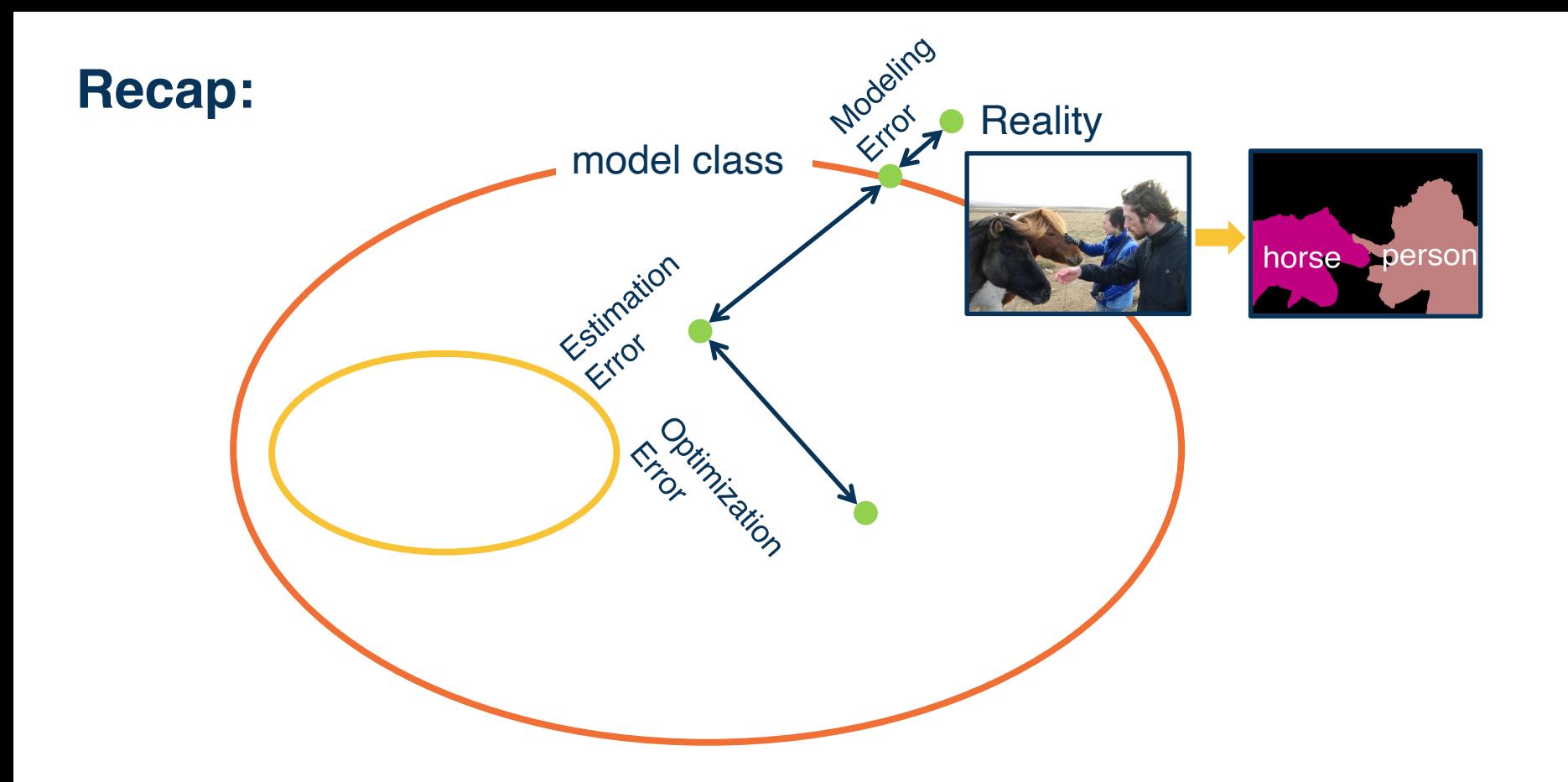

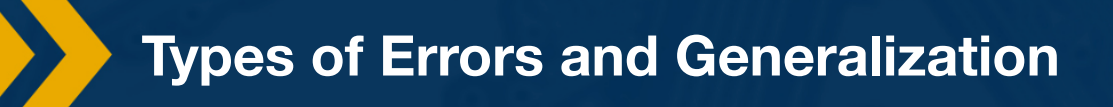

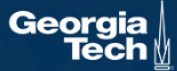

**Recap:**

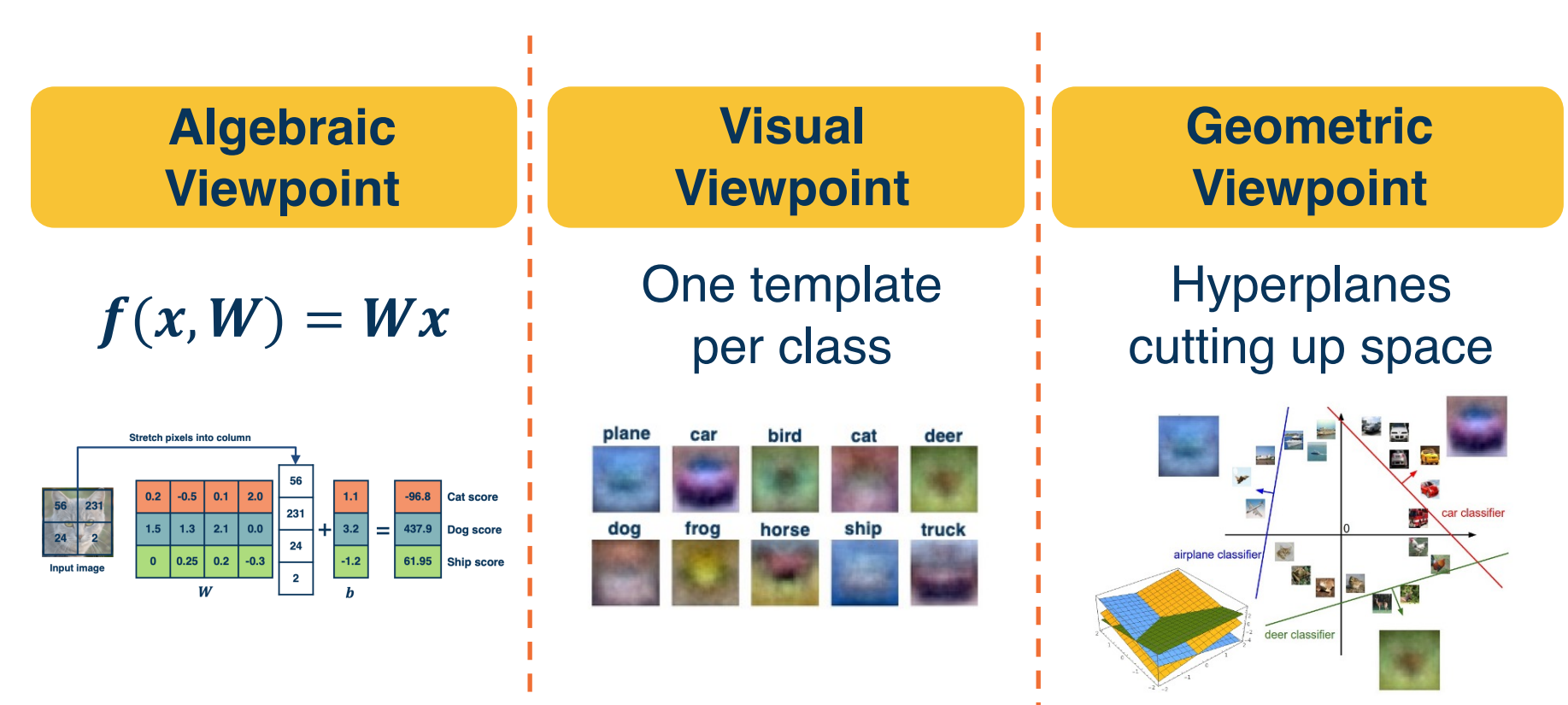

**Linear Classifier: Three Viewpoints** *Adapted from from CS 231n slides*

#### **This time:**

 $f(x, W) = Wx$ 

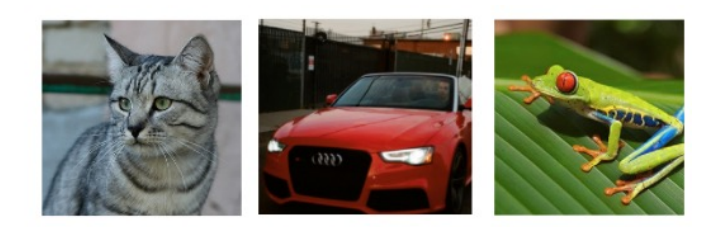

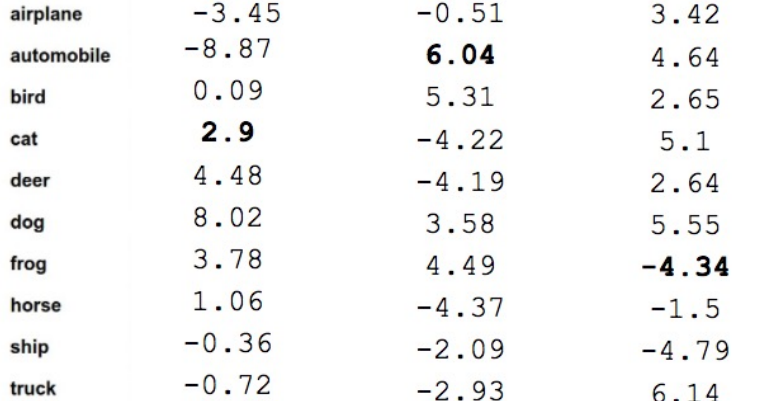

1.Define a **loss function** that quantifies our unhappiness with the scores across the training data.

2. Come up with a way of efficiently finding the parameters that minimize the loss function. **(optimization)**

#### **Loss Function and Optimization**

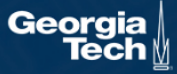

Suppose: 3 training examples, 3 classes. With some W the scores  $f(x,W)=Wx$  are:

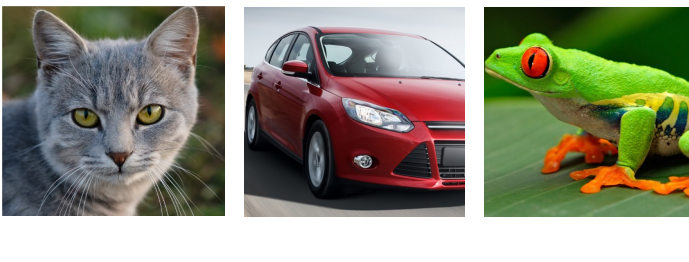

cat frog car

**3.2** 5.1 -1.7 **4.9** 1.3 2.0 **-3.1**

High Loss Low Loss High Loss

2.5

2.2

A **loss function** that tells how good the current classifier is

Given a dataset of examples**:**  $\{(x_i, y_i)\}_{i=1}^N$ 

Where  $x_i$  is image and  $v_i$  is (integer) label

Loss over the dataset is a sum of loss over examples:

 $\bm{L} =$  $\mathbf{1}$  $\frac{1}{N} \sum L(f(x_i, W), y_i)$ 

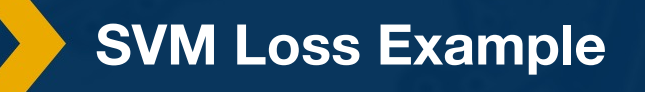

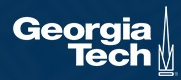

Given an example  $(x_i, y_i)$ where  $x_i$  is the image and where  $y_i$  is the (integer) label,

and using the shorthand for the scores vector:  $s_i = f(x_i, W)$ 

the SVM loss has the form:

$$
L_i = \sum_{j \neq y_i} \begin{cases} 0 & \text{if } s_{y_i} \ge s_j + 1 \\ s_j - s_{y_i} + 1 & \text{otherwise} \end{cases}
$$
\n
$$
= \sum_{j \neq y_i} \max(0, s_j - s_{y_i} + 1)
$$

**Performance Measure for Scores**

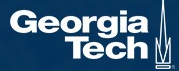

**Notation:**  $s_{y_i}$  is the **score** given by the classifier for the correct label class of the i-th example  $(y_i)$ 

Given an example  $(x_i, y_i)$ where  $x_i$  is the image and where  $y_i$  is the (integer) label,

and using the shorthand for the scores vector:  $s = f(x_i, W)$ 

the SVM loss has the form:

$$
L_i = \sum_{j \neq y_i} \sqrt{\frac{0}{s_j - s_{y_i} + 1} \frac{\text{if } s_{y_i} \ge s_j + 1}{\text{otherwise}}}
$$
  
= 
$$
\sum_{j \neq y_i} max(0, s_j - s_{y_i} + 1)
$$

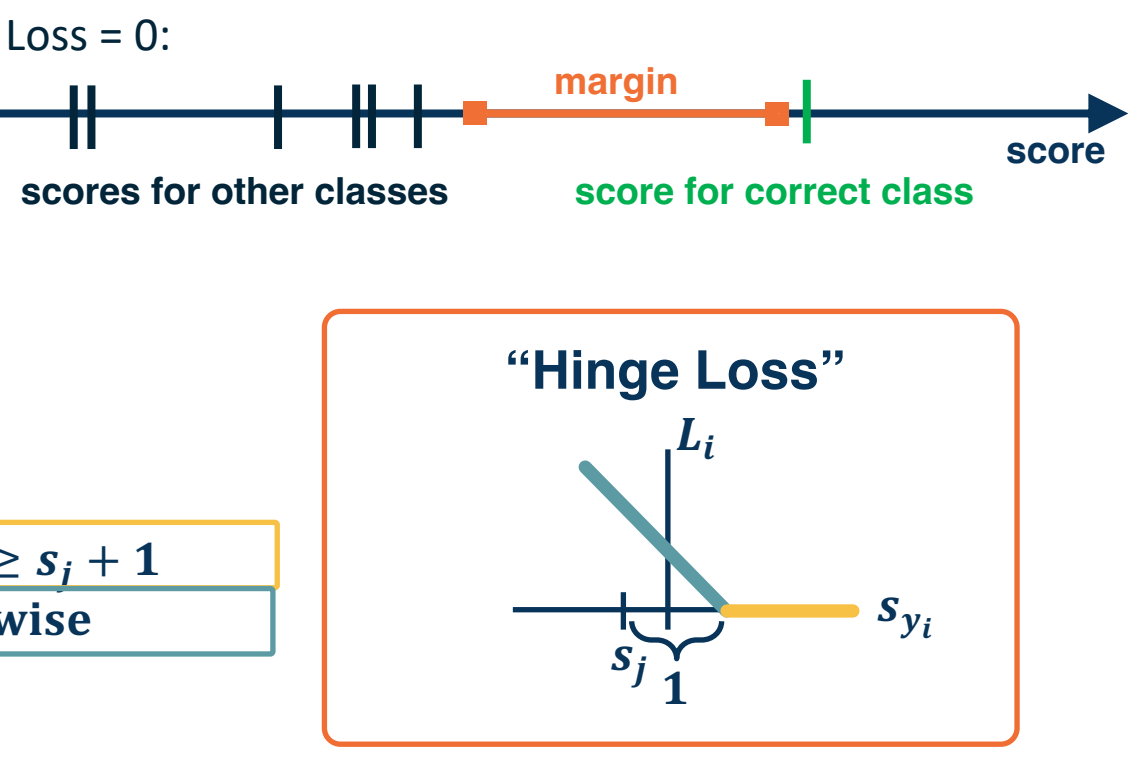

#### **Performance Measure for Scores**

Ш

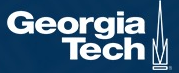

Given an example  $(x_i, y_i)$ where  $x_i$  is the image and where  $y_i$  is the (integer) label,

and using the shorthand for the scores vector:  $s = f(x_i, W)$ 

**= 2.9**

Suppose: 3 training examples, 3 classes. With some W the scores  $f(x,W)=Wx$  are:

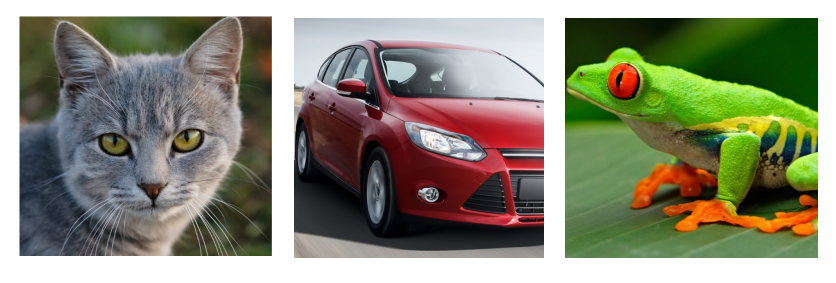

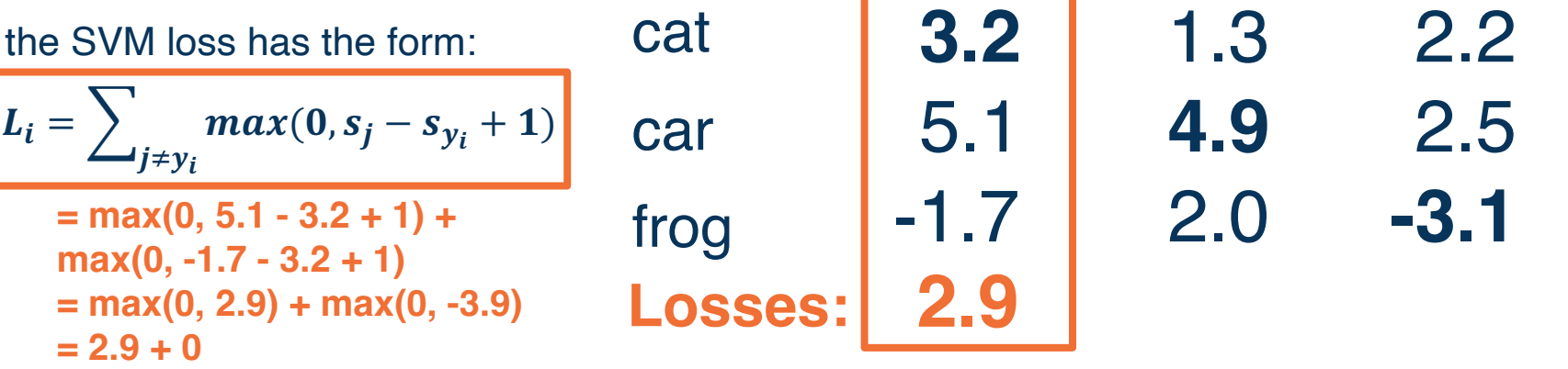

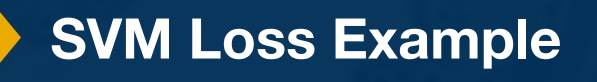

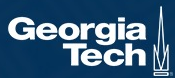

Given an example  $(x_i, y_i)$ where  $x_i$  is the image and where  $y_i$  is the (integer) label,

and using the shorthand for the scores vector:  $s = f(x_i, W)$ 

 $max(0, s_j - s_{y_i} + 1)$ 

the SVM loss has the form:

**= max(0, 1.3 - 4.9 + 1) +** 

**= max(0, -2.6) + max(0, -1.9)**

**max(0, 2.0 - 4.9 + 1)**

 $\vert L_i =$ 

**= 0 + 0**

**= 0**

Suppose: 3 training examples, 3 classes. With some W the scores  $f(x,W)=Wx$  are:

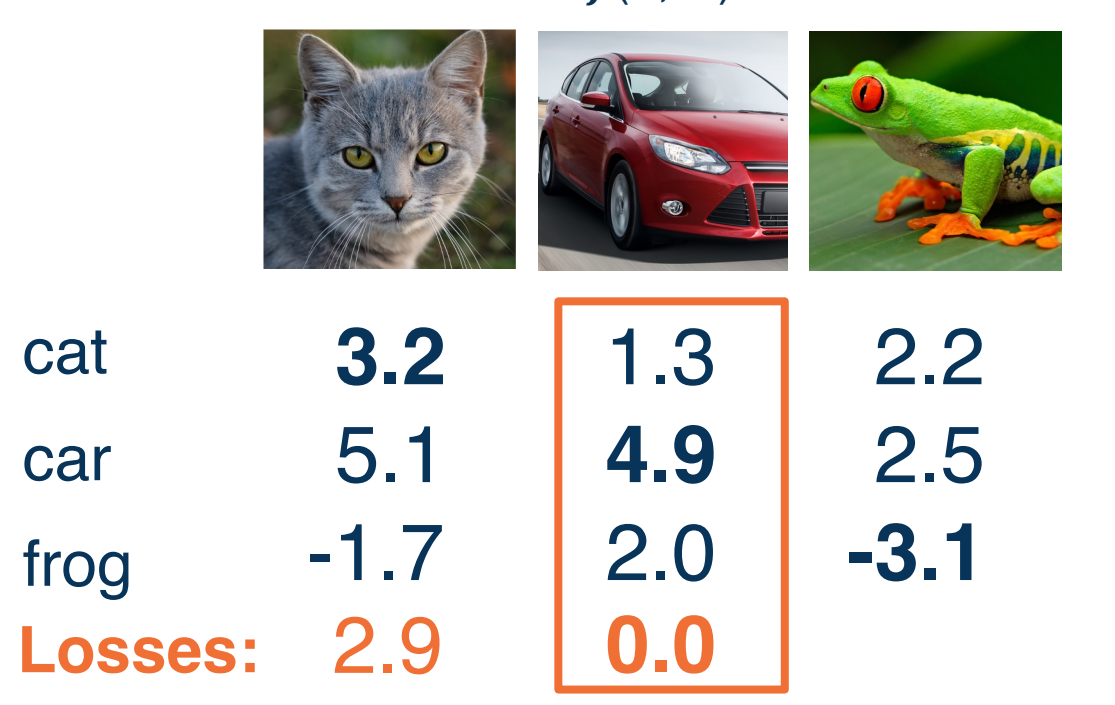

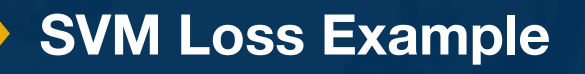

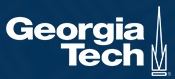

Given an example  $(x_i, y_i)$ where  $x_i$  is the image and where  $y_i$  is the (integer) label,

and using the shorthand for the scores vector:  $s = f(x_i, W)$ 

Suppose: 3 training examples, 3 classes. With some W the scores  $f(x,W)=Wx$  are:

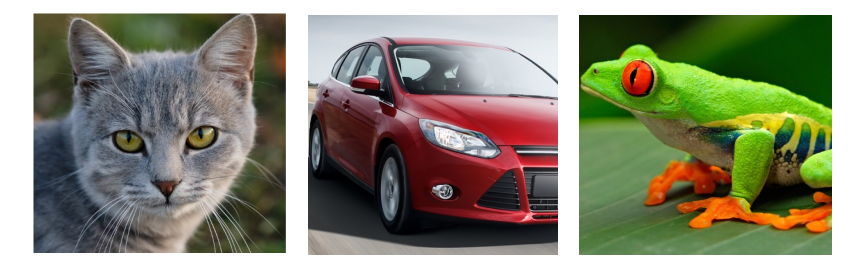

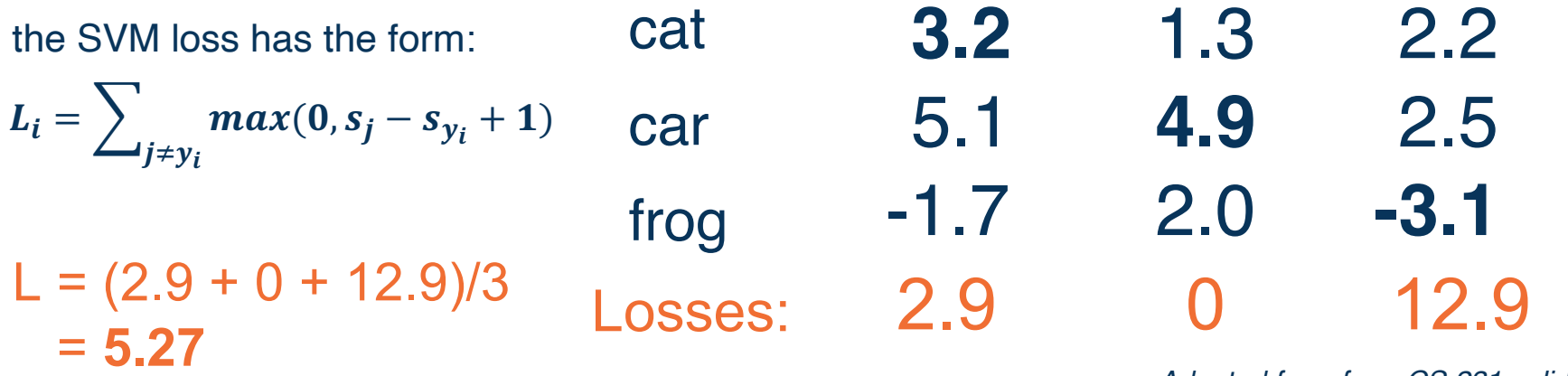

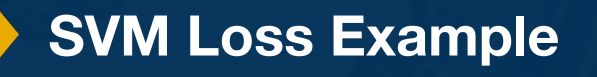

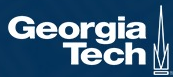

$$
L_i = \sum\nolimits_{j \neq y_i} max(0, s_j - s_{y_i} + 1)
$$

Q: What happens to loss if car image scores change a bit (e.g.,  $\pm$  0.1)?

No change for small values

Suppose: 3 training examples, 3 classes. With some W the scores  $f(x,W)=Wx$  are:

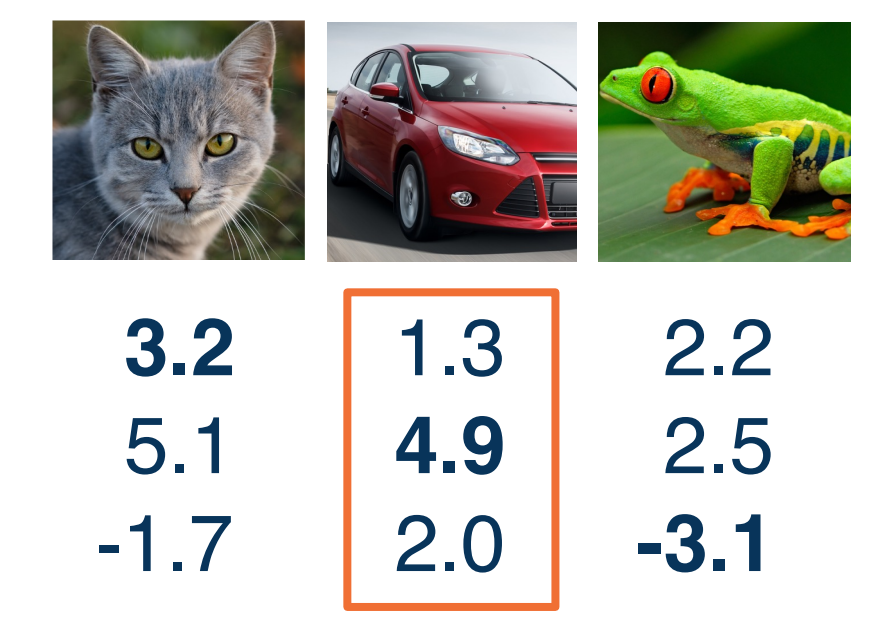

*Adapted from from CS 231n slides*

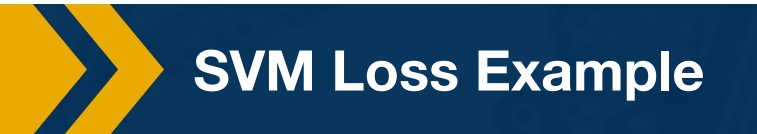

cat

car

frog

Suppose: 3 training examples, 3 classes. With some W the scores  $f(x,W)=Wx$  are:

$$
L_i = \sum\nolimits_{j \neq y_i} max(0, s_j - s_{y_i} + 1)
$$

Q: What is min/max of loss value?

 $[0,$ inf $]$ 

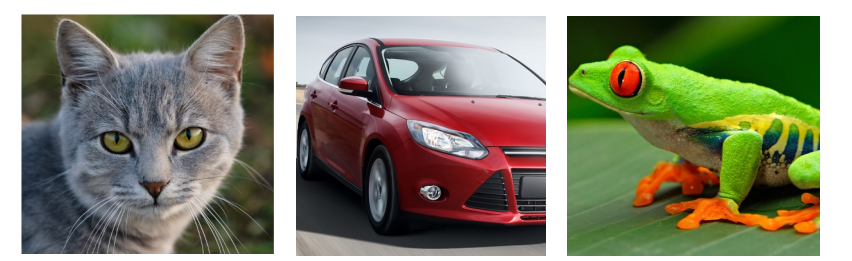

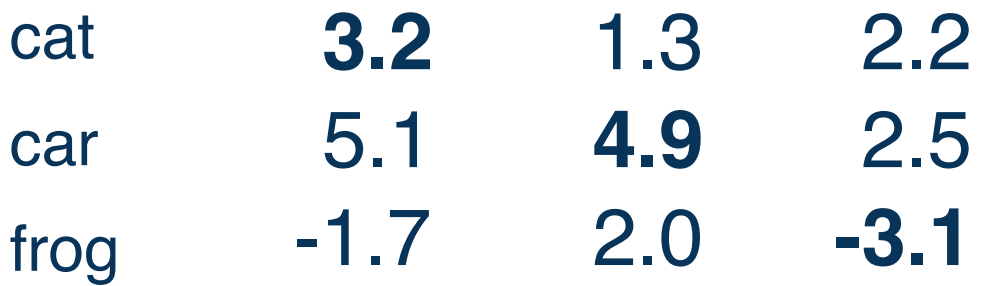

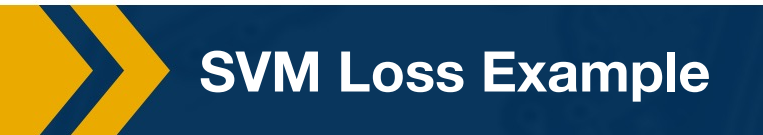

$$
L_i = \sum\nolimits_{j \neq y_i} max(0, s_j - s_{y_i} + 1)
$$

Q: At initialization W is close to 0 so all  $s \approx 0$ . What is the loss?

num\_class - 1

Suppose: 3 training examples, 3 classes. With some W the scores  $f(x,W)=Wx$  are:

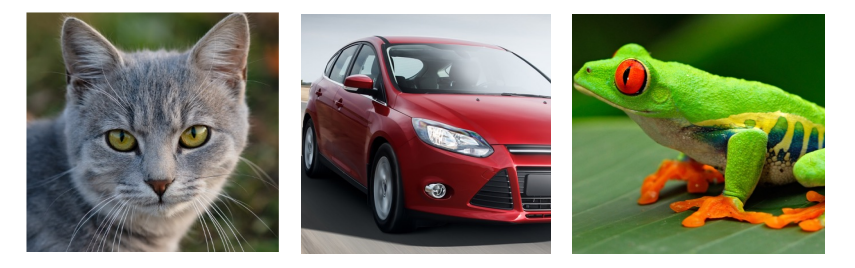

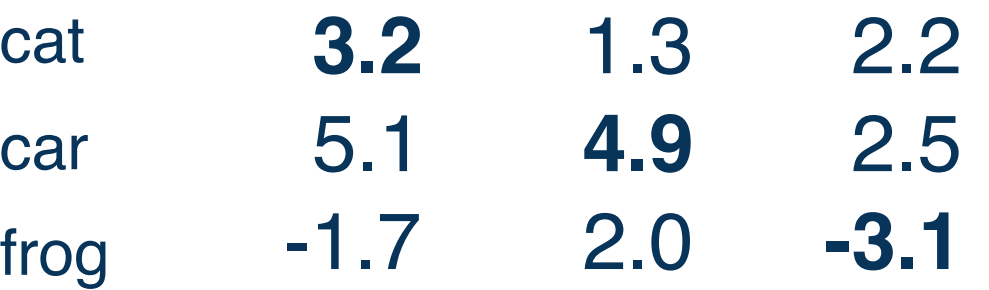

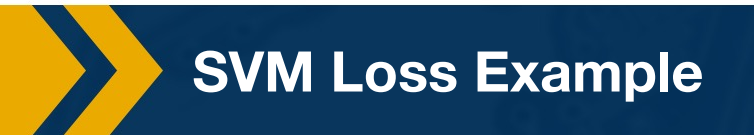

Suppose: 3 training examples, 3 classes. With some W the scores  $f(x,W)=Wx$  are:

$$
L_i = \frac{1}{C} \sum_{j \neq y_i} max(0, s_j - s_{y_i} + 1)
$$

#### Q: What if we used mean instead of sum?

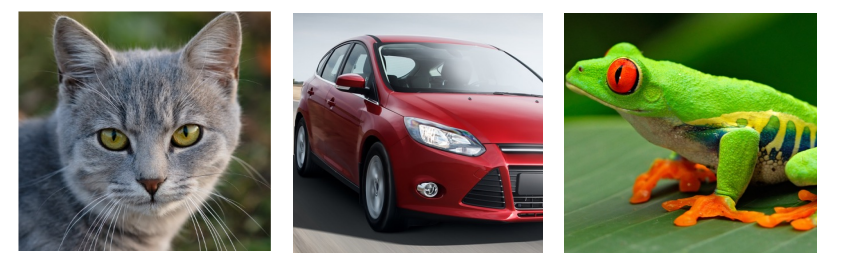

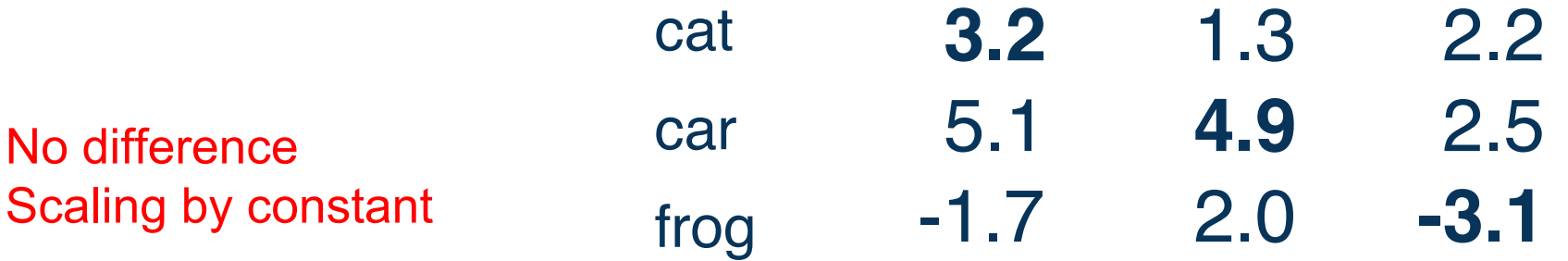

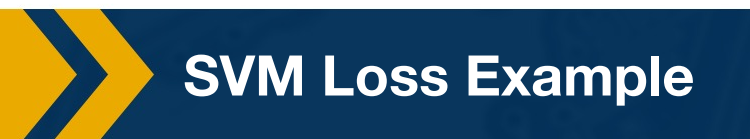

$$
L_i = \textstyle\sum_{j \neq y_i} \max(0, s_j - s_{y_i} + 1)
$$

```
def hinge loss vec(x, y, W):
  0.000x (d): input example vectors
  y (int): class label
  W (C x d): weight matrix
  \mathbf{u} and \mathbf{u}scores = W.dot(x) # calculate raw scores
  margins = np.maximum(0, scores - scores[y] + 1) # calculate margins s j - s {yi} + 1
 margins [y] = 0 # exclude yi from the loss sum
  loss i = np.sum(maxgins). # sum across all j (classes)
  return loss i
```
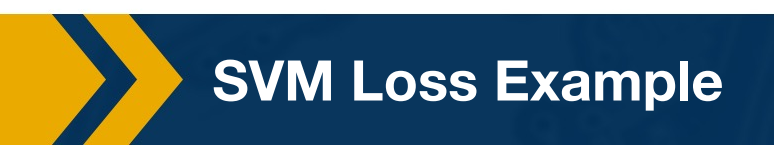

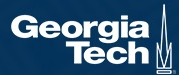

$$
\begin{aligned} &f(x,W)=Wx \\ &L=\tfrac{1}{N}\sum_{i=1}^N\sum_{j\neq y_i}\max(0,f(x_i;W)_j-f(x_i;W)_{y_i}+1) \end{aligned}
$$

# E.g. Suppose that we found a W such that  $L = 0$ . Q: Is this W unique?

Let's look at an example

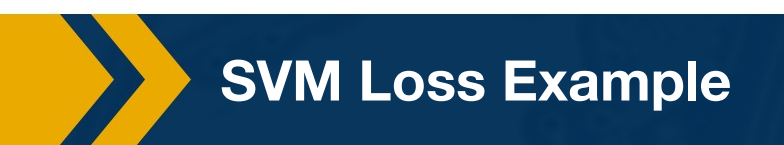

cat

car

frog

Suppose: 3 training examples, 3 classes. With some W the scores  $f(x,W)=Wx$  are:

> **3.2** 5.1 -1.7 **4.9** 1.3 2.0 **-3.1** 2.5 2.2

#### Before:

- $= max(0, 1.3 4.9 + 1)$  $+max(0, 2.0 - 4.9 + 1)$  $= max(0, -2.6) + max(0, -1.9)$  $= 0 + 0$
- $= 0$

With W **twice as large:**  $= max(0, 2.6 - 9.8 + 1)$  $+max(0, 4.0 - 9.8 + 1)$  $= max(0, -6.2) + max(0, -4.8)$  $= 0 + 0$  $= 0$ 

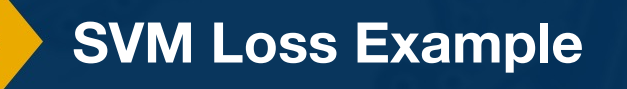

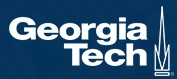

$$
\begin{aligned} &f(x,W)=Wx \\ &L=\tfrac{1}{N}\sum_{i=1}^N\sum_{j\neq y_i}\max(0,f(x_i;W)_j-f(x_i;W)_{y_i}+1) \end{aligned}
$$

# E.g. Suppose that we found a W such that  $L = 0$ . Q: Is this W unique?

No, 2W also has L=0 How do we choose between W, 2W, and 1e+7W?

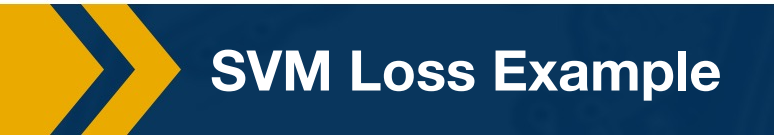

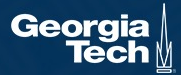

#### Regularization intuition: fitting a polynomial function

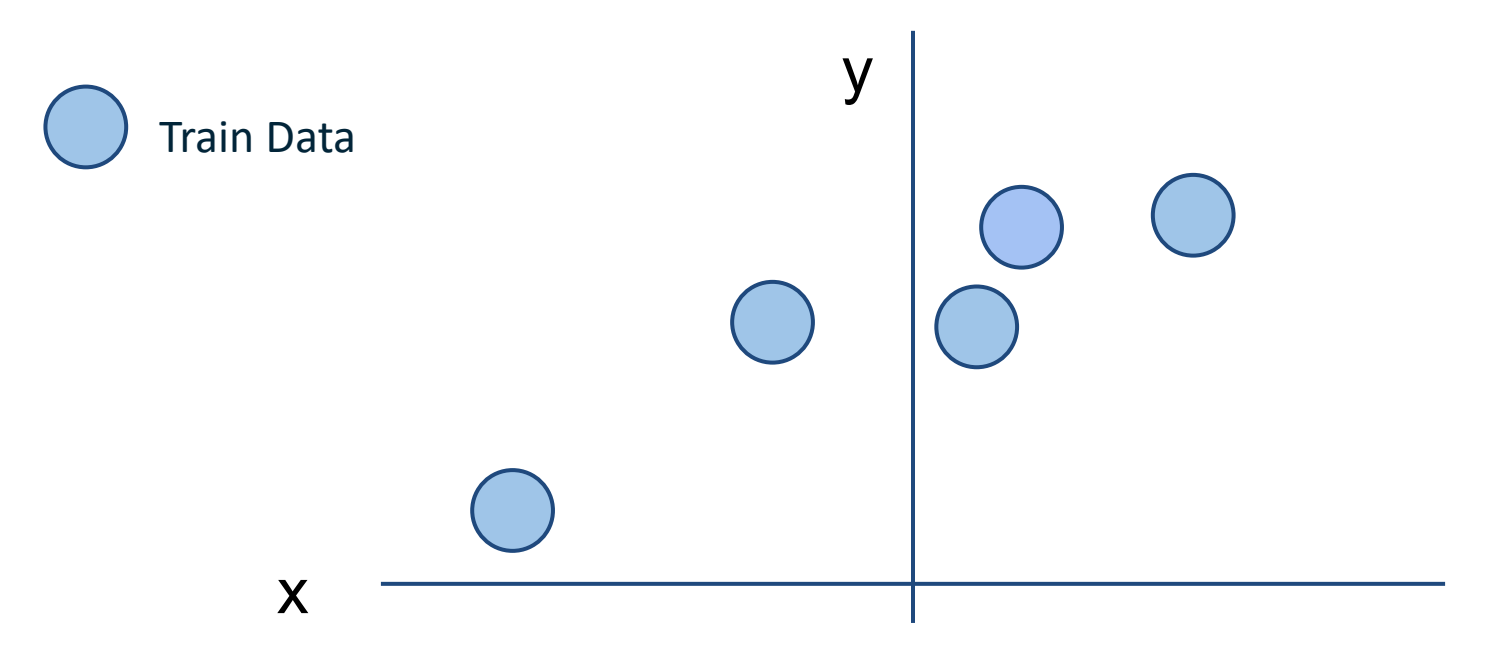

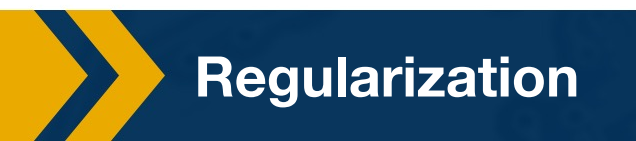

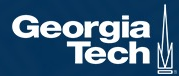

# Regularization intuition: fitting a polynomial function x y  $f_1$   $f_2$ Train Data

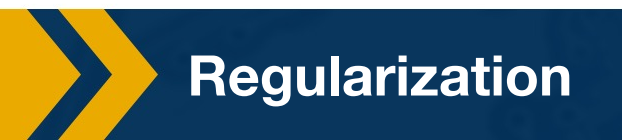

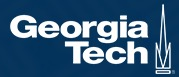

#### Regularization intuition: fitting a polynomial function

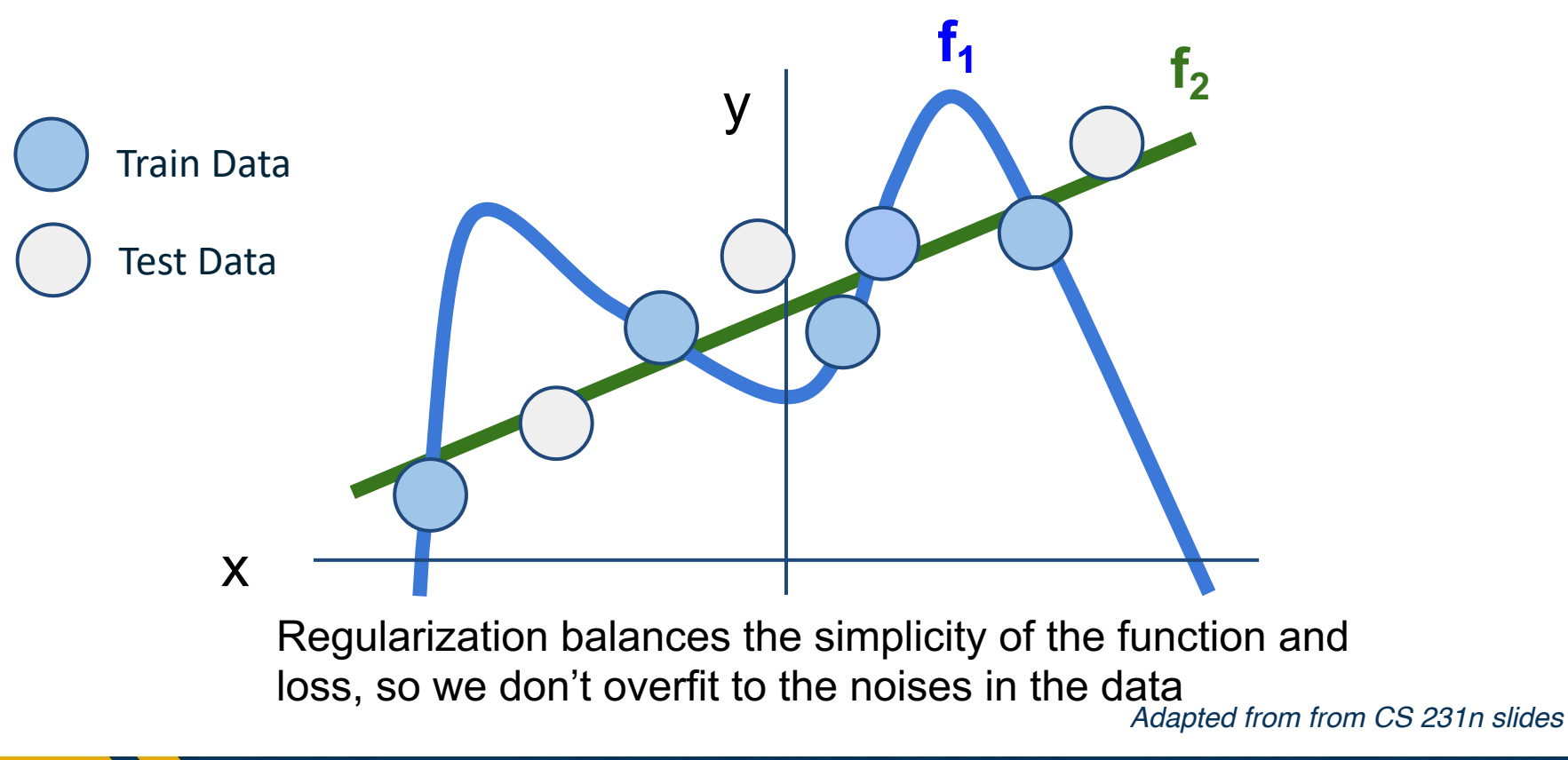

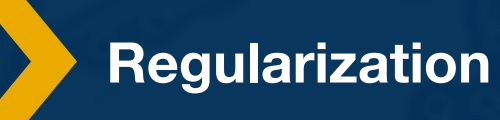

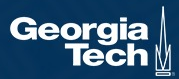

#### **Regularization**

$$
L(W) = \frac{1}{N} \sum_{i=1}^{N} L_i(f(x_i, W), y_i) + \lambda R(W)
$$

**Data loss**: Model predictions should match training data

**Regularization**: Prevent the model from doing *too* well on training data

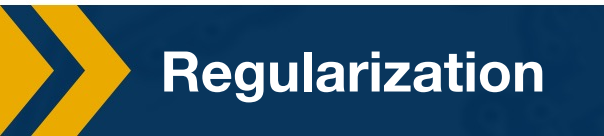

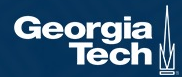

Reference: https://icml.cc/Conferences/2004/proceedings/papers/354.pdf

**Regularization** 

$$
L(W) = \frac{1}{N} \sum_{i=1}^{N} L_i(f(x_i, W), y_i) + \lambda R(W)
$$

**Data loss**: Model predictions should match training data

**Regularization: Prevent the modelly** from doing *too* well on training data

 $\lambda$  = regularization strength

(hyperparameter)

#### **Simple examples**

L2 regularization:  $R(W) = \sum_k \sum_l W_{k,l}^2$ L1 regularization:  $R(W) = \sum_k \sum_l |W_{k,l}|$ Elastic net (L1 + L2):  $R(W) = \sum_k \sum_l \beta W_{k,l}^2 + |W_{k,l}|$  Stochastic depth, fractiona

**More complex (DNN-spection)** Dropout Batch/layer normalization

#### **Regularization**

#### Regularization: Implement a simple L2 regularizer

$$
L(W) = \frac{1}{N} \sum_{i=1}^{N} L_i(f(x_i, W), y_i) + \lambda R(W)
$$

```
def 12 regularized hinge loss(x, y, W, reg coeff):
  data \text{loss} = 0# calculate dataset loss
  for i in range(x.\text{shape}[0]):
    data_loss += hinge_loss_vec(x[i], y[i], W)
  # calculate weight regularization loss
```

```
reg_loss = np.sum(np-square(W)) * reg coeff
```

```
return data loss + reg loss
```
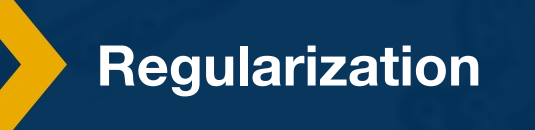

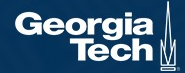

#### What if we want probabilities?

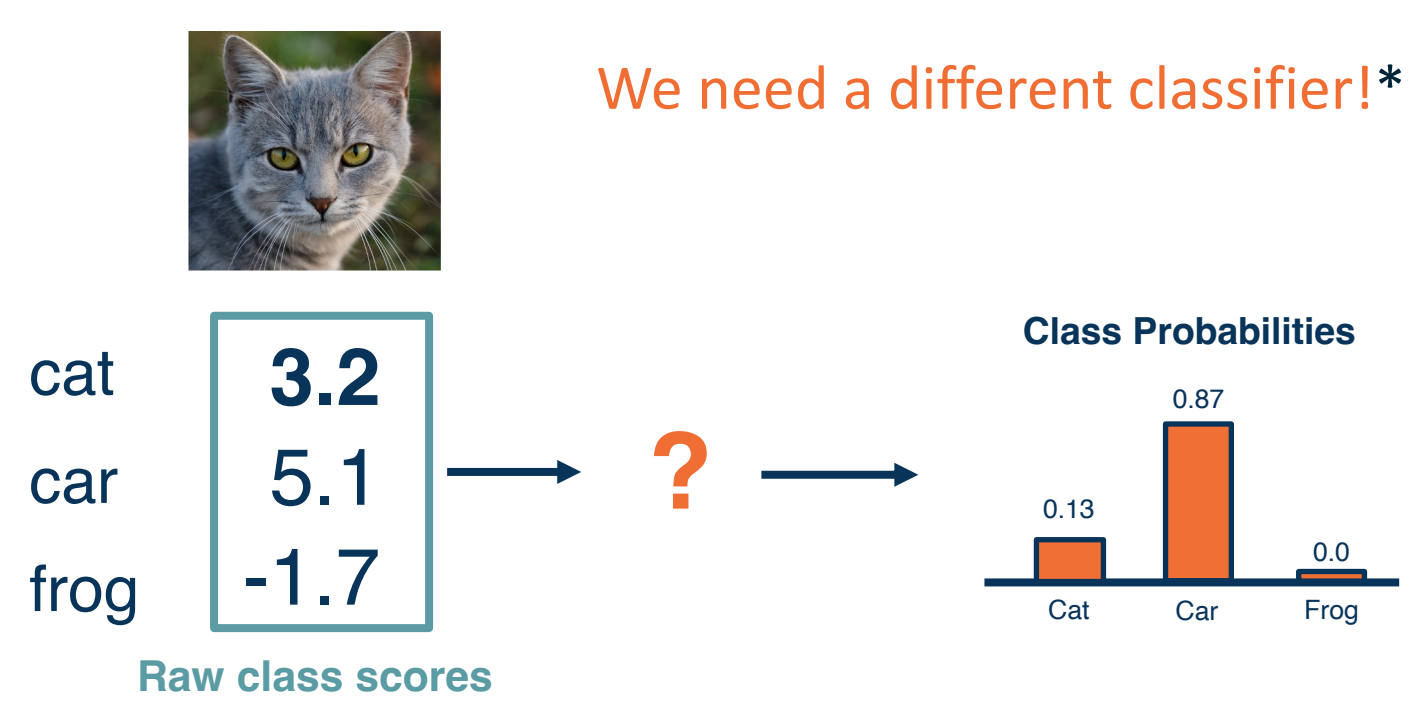

\*Technically we can get probability from SVM classifiers too, see Platt scaling

**Performance Measure using Probabilities**

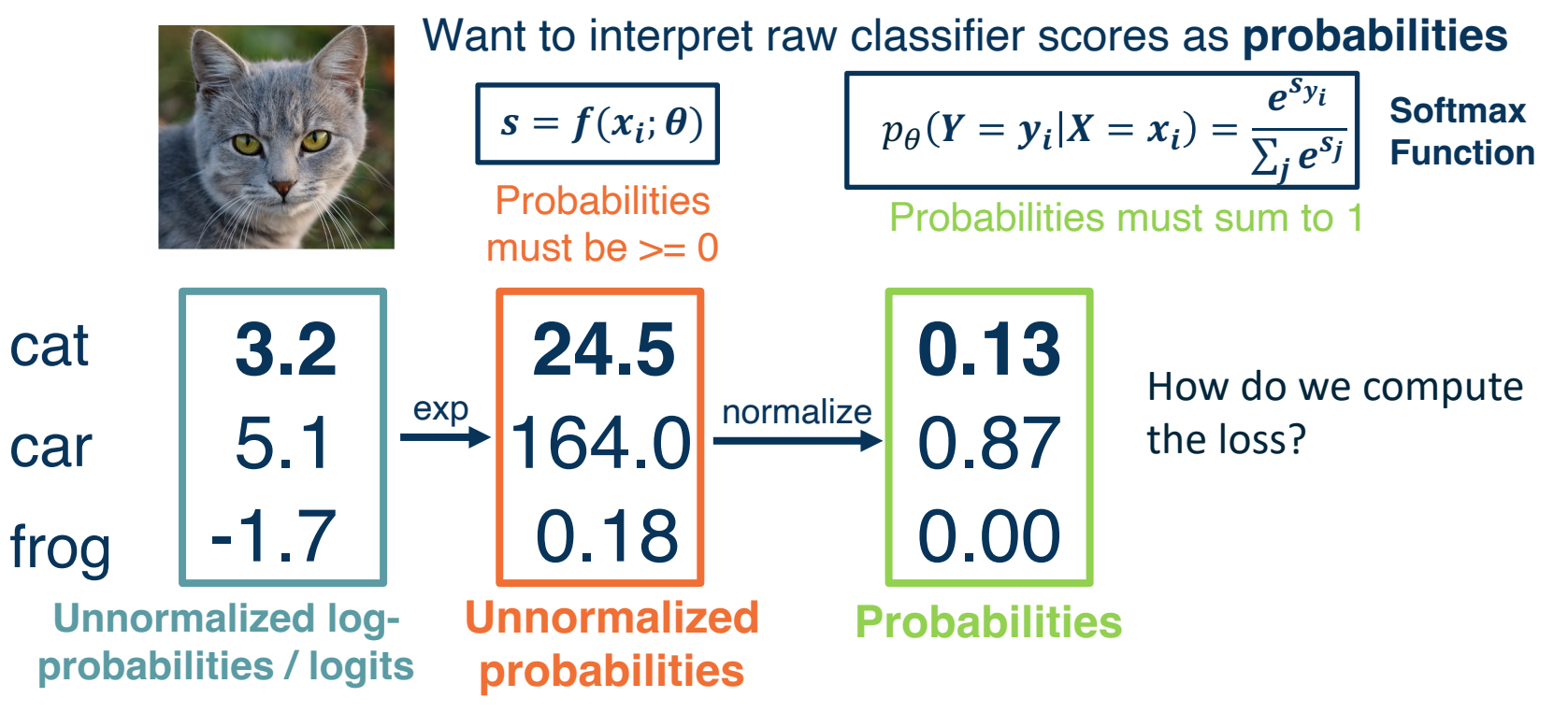

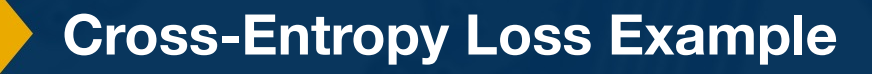

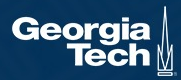

**0.13**

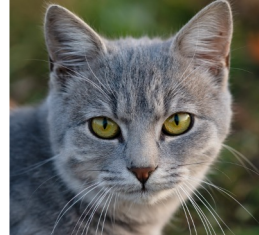

Want to interpret raw classifier scores as **probabilities**

 $\overline{s} = f(x_i; \theta)$   $p_{\theta}(Y = y_i | X = x_i) = \frac{e^{s_{y_i}}}{\sum_{i} e^{s_{i}}}$ 

$$
\begin{array}{|c|c|}\n\hline\n3.2 & \text{softmax} & 0.1 \\
5.1 & & 0.8\n\end{array}
$$

**Unnormalized logprobabilities / logits**

-1.7

cat **3.2**

car

frog

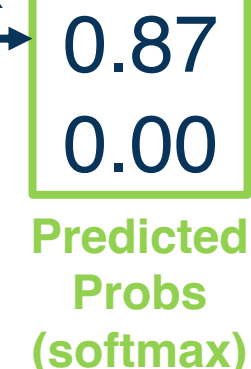

We maximize the probability of  $p_{\theta}(y_i|x_i)!$ 

Finding a set of weights  $\theta$  that maximizes the probability of correct prediction:  $\arg\!\max \prod p_{\theta}(y_i | x_i)$  $\theta$ This is equivalent to:

$$
\underset{L_i}{\operatorname{argmax}} \sum \ln p_{\theta}(y_i | x_i)
$$

$$
L_i = -\ln p_{\theta}(y_i | x_i) = -\ln \left(\frac{e^{s_{y_i}}}{\sum_j e^{s_j}}\right) = -\ln(0.13)
$$

 $\overline{\sum_j e^{s_j}}$ 

**1. Maximum Likelihood Estimation (MLE):** Choose weights to maximize the likelihood of observed data. In this case, the loss function is the **Negative Log-Likelihood (NLL)**.

#### **Cross-Entropy Loss Example**

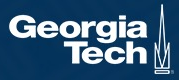

**Softmax Function**

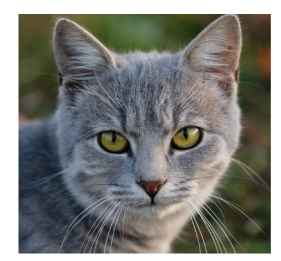

Want to interpret raw classifier scores as **probabilities**

$$
s = f(x_i; \theta)
$$

$$
s = f(x_i; \theta)
$$
\n
$$
p_{\theta}(Y = y_i | X = x_i) = \frac{e^{s_{y_i}}}{\sum_j e^{s_j}}
$$
\n**Softmax**\n  
\nFunction

We maximize the probability of  $p_{\theta}(y_i|x_i)!$ 

cat **3.2** frog car  $\vert 5.1$ -1.7 **Unnormalized logprobabilities / logits 0.13** 0.87 0.00 softmax **Predicted Probs (softmax)**

Finding a set of weights  $\theta$  that maximizes the probability of correct prediction:  $\arg\!\max \prod p_{\theta}(y_i | x_i)$  $\theta$ This is equivalent to:

$$
\arg\max_{\theta} \sum \ln p_{\theta}(y_i|x_i)
$$
  

$$
L_i = -\ln p_{\theta}(y_i|x_i) = -\ln \left(\frac{e^{s_{y_i}}}{\sum_j e^{s_j}}\right) = -\ln(0.13)
$$
  
Negative Log Likelihood (NLL)

**Cross-Entropy Loss Example**

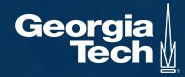

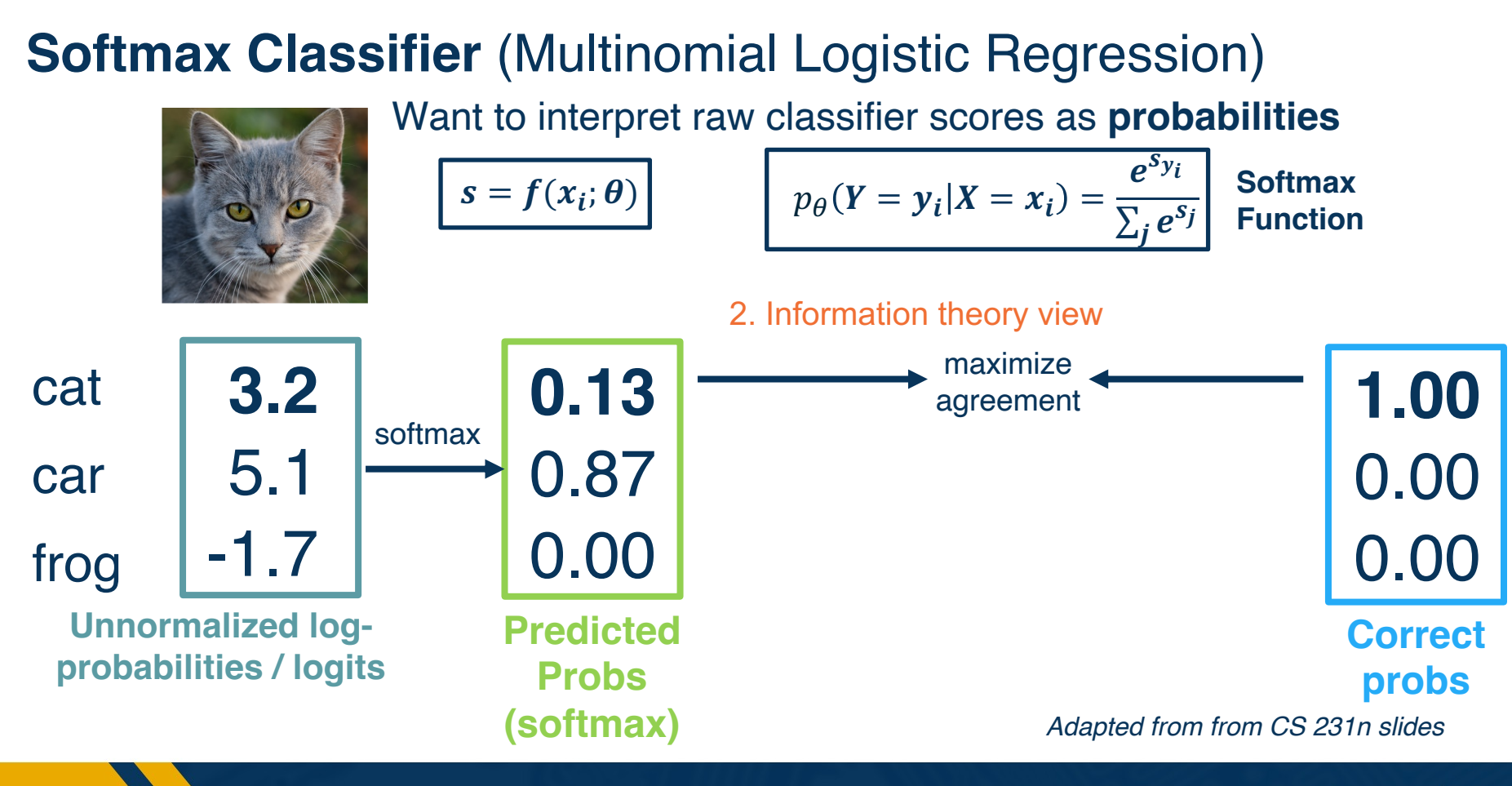

**Cross-Entropy Loss Example**

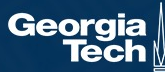

Want to interpret raw classifier scores as **probabilities**

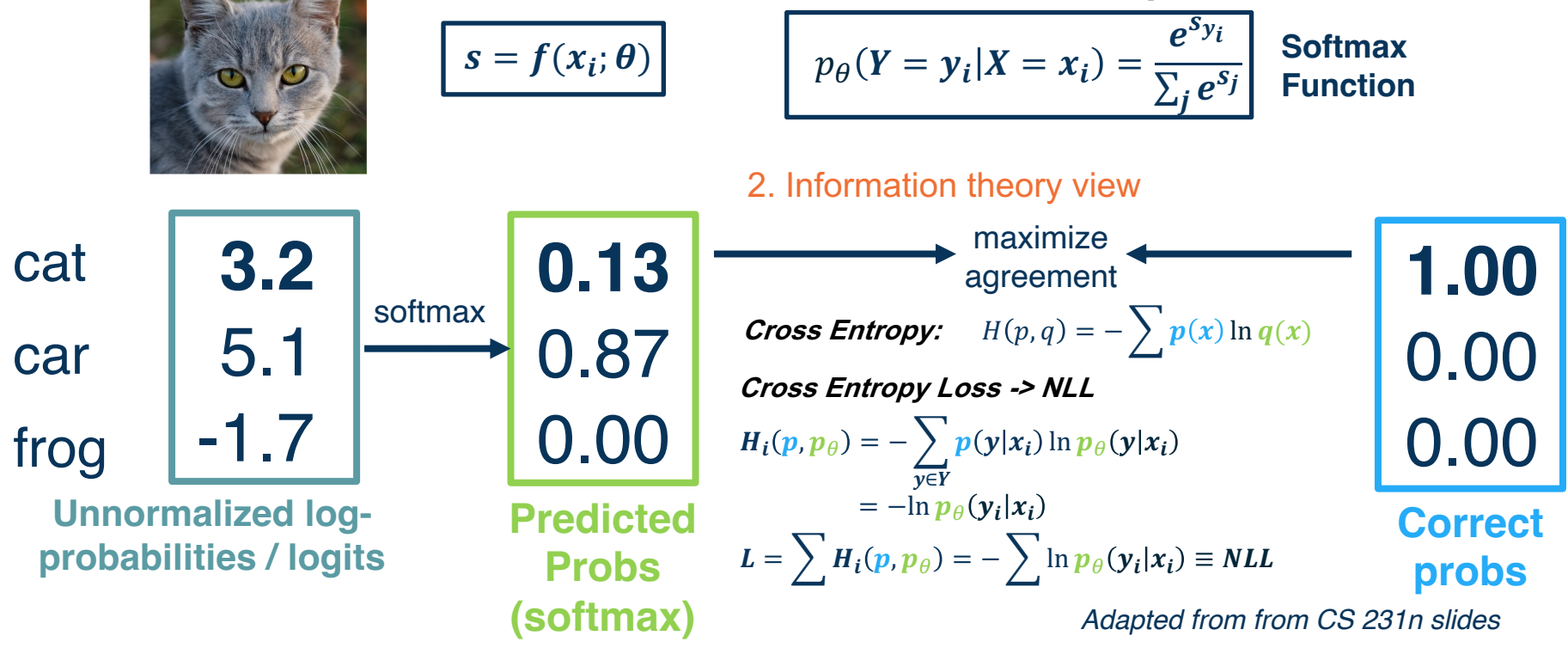

**Cross-Entropy Loss Example**

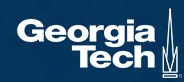

NLL and CrossEntropy are different loss functions in PyTorch!

#### **CROSSENTROPYLOSS**

CLASS torch.nn.CrossEntropyLoss(weight=None, size average=None, ignore index=- 100, reduce=None, reduction='mean', label\_smoothing=0.0) [SOURCE]

Expects unformalized logits as input (the function will apply softmax & log on top)

#### **NLLLOSS**

CLASS torch.nn.NLLLoss(weight=None, size average=None, ignore index=- 100, reduce=None, reduction='mean') [SOURCE]

Expects log probabilities as input (do softmax yourself!)

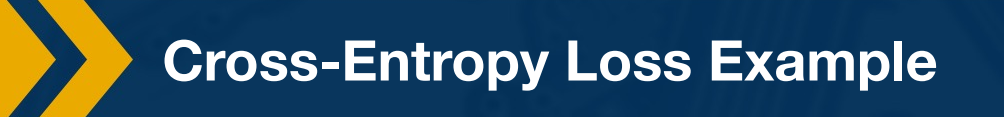

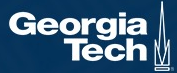

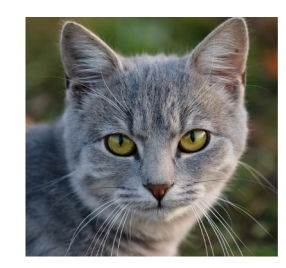

Want to interpret raw classifier scores as **probabilities**

$$
s = f(x_i; \theta)
$$

$$
s = f(x_i; \theta)
$$
\n
$$
p_{\theta}(Y = y_i | X = x_i) = \frac{e^{s_{y_i}}}{\sum_j e^{s_j}}
$$

**Softmax Function**

**Cross-entropy loss:**

$$
L_i = -\log(p_\theta(y_i|x_i))
$$

Q: What is the min/max of possible loss L\_i?

Infimum is 0, max is unbounded (inf)

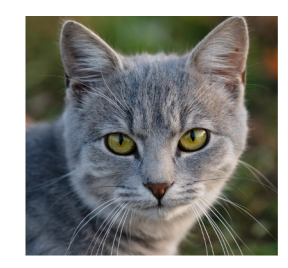

Want to interpret raw classifier scores as **probabilities**

$$
s = f(x_i; \theta)
$$

$$
s = f(x_i; \theta) \qquad p_{\theta}(Y = y_i | X = x_i) = \frac{e^{s_{y_i}}}{\sum_j e^{s_j}}
$$

**Softmax Function**

**Cross-entropy loss:**

$$
L_i = -\log(p_{\theta}(y_i|x_i))
$$

Q: At initialization all s will be approximately equal; what is the loss?

Log(C), e.g.  $log(3) \approx 1.1$ 

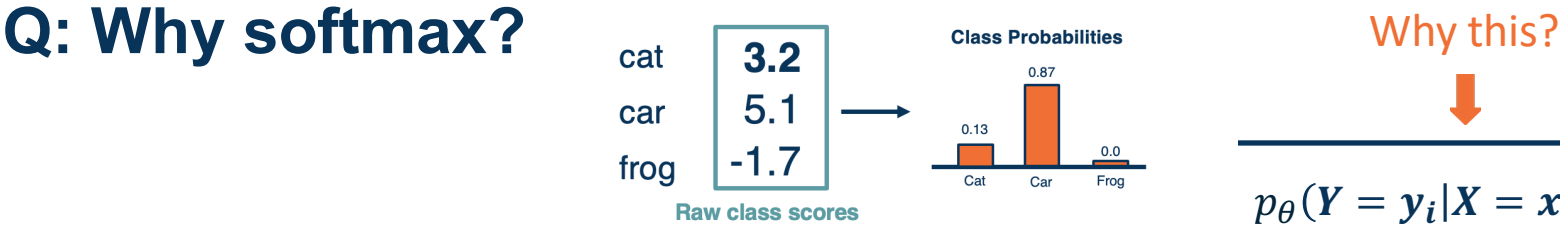

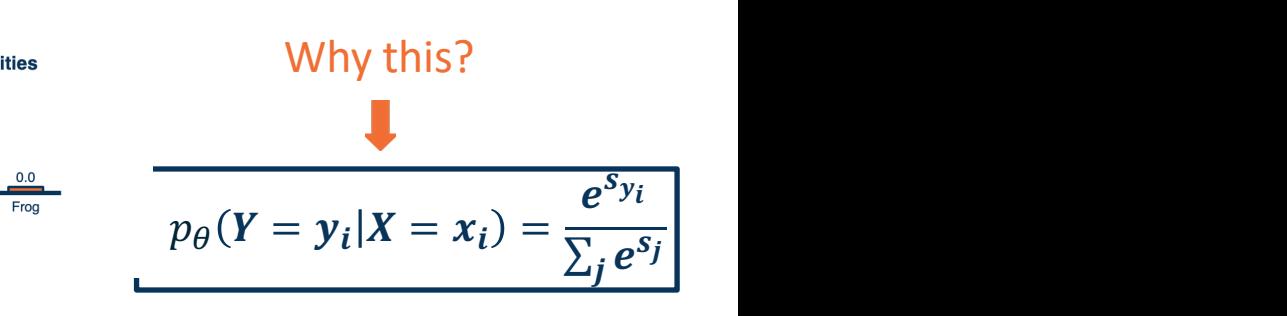

Use logistic function as example. Same as general softmax but for binary classification but for binary classification

$$
\sigma(x) = \frac{e^x}{1 + e^x}
$$

Consider the following three basis for NLL: Consider the following three basis for NLL:

- 1. Squash and clip value to (0, 1] 1. Squash and clip value to (0, 1]
- 2. Logistic function 2. Logistic function
- 3. Logistic function but no log (just negative 3. Logistic function but no log (just negative likelihood) likelihood)

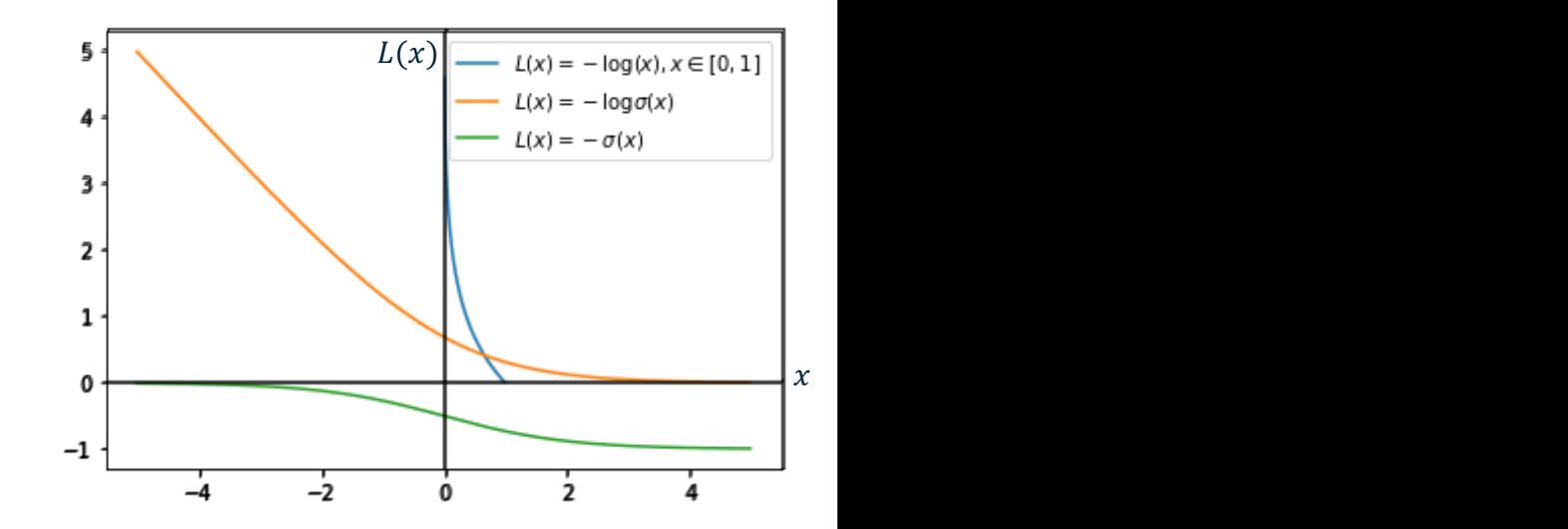

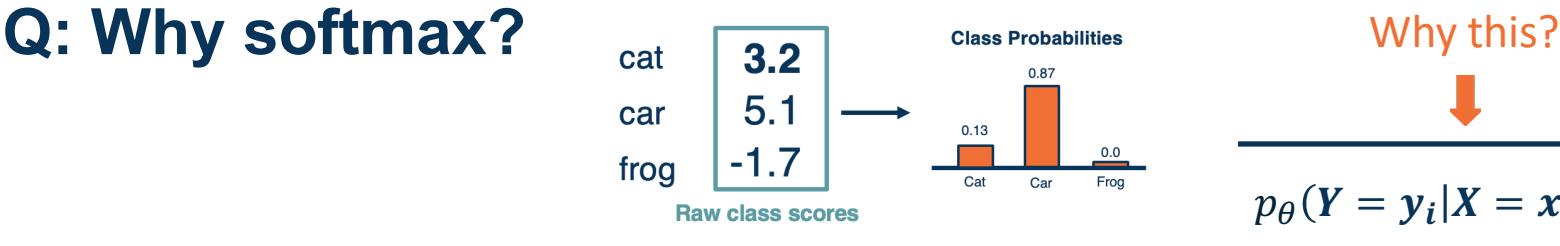

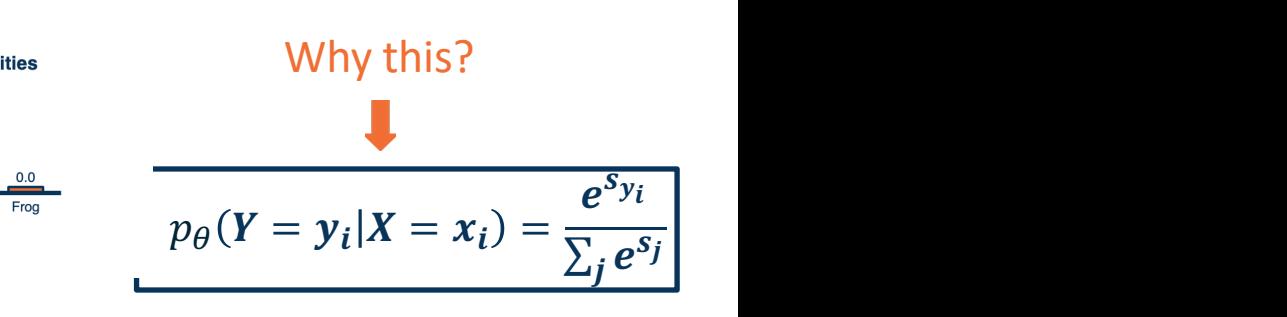

Use logistic function as example. Same as general softmax but for binary classification but for binary classification

$$
\sigma(x) = \frac{e^x}{1 + e^x}
$$

Consider the following three basis for NLL: Consider the following three basis for NLL:

- 1. Squash and clip value to (0, 1] 1. Squash and clip value to (0, 1]
- 2. Logistic function 2. Logistic function
- 3. Logistic function but no log (just negative 3. Logistic function but no log (just negative likelihood) likelihood)

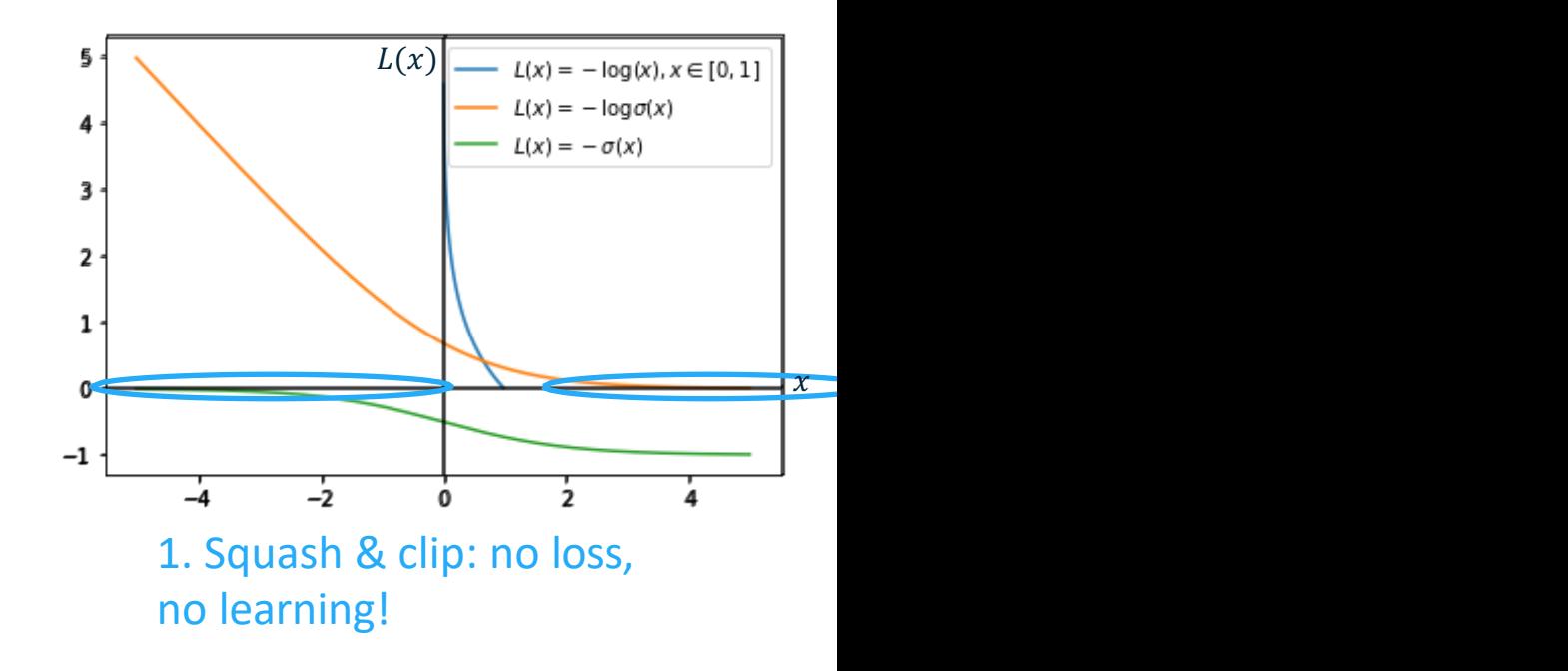

# **Q: Why softmax? Q: Why softmax?**

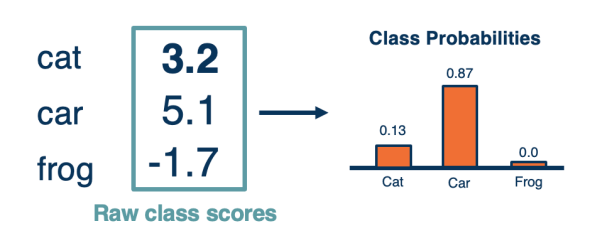

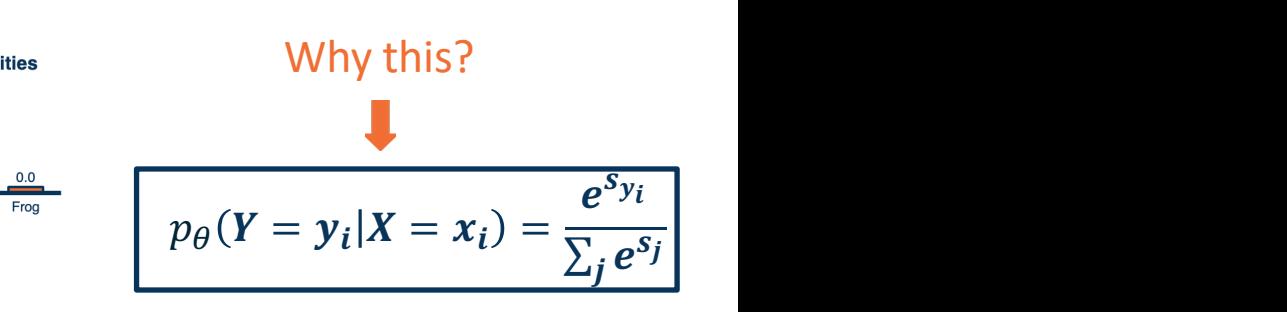

Use logistic function as example. Same as general softmax but for binary classification but for binary classification

$$
\sigma(x) = \frac{e^x}{1 + e^x}
$$

Consider the following three basis for NLL: Consider the following three basis for NLL:

- 1. Squash and clip value to (0, 1] 1. Squash and clip value to (0, 1]
- 2. Logistic function 2. Logistic function
- 3. Logistic function but no log (just negative 3. Logistic function but no log (just negative likelihood) likelihood)

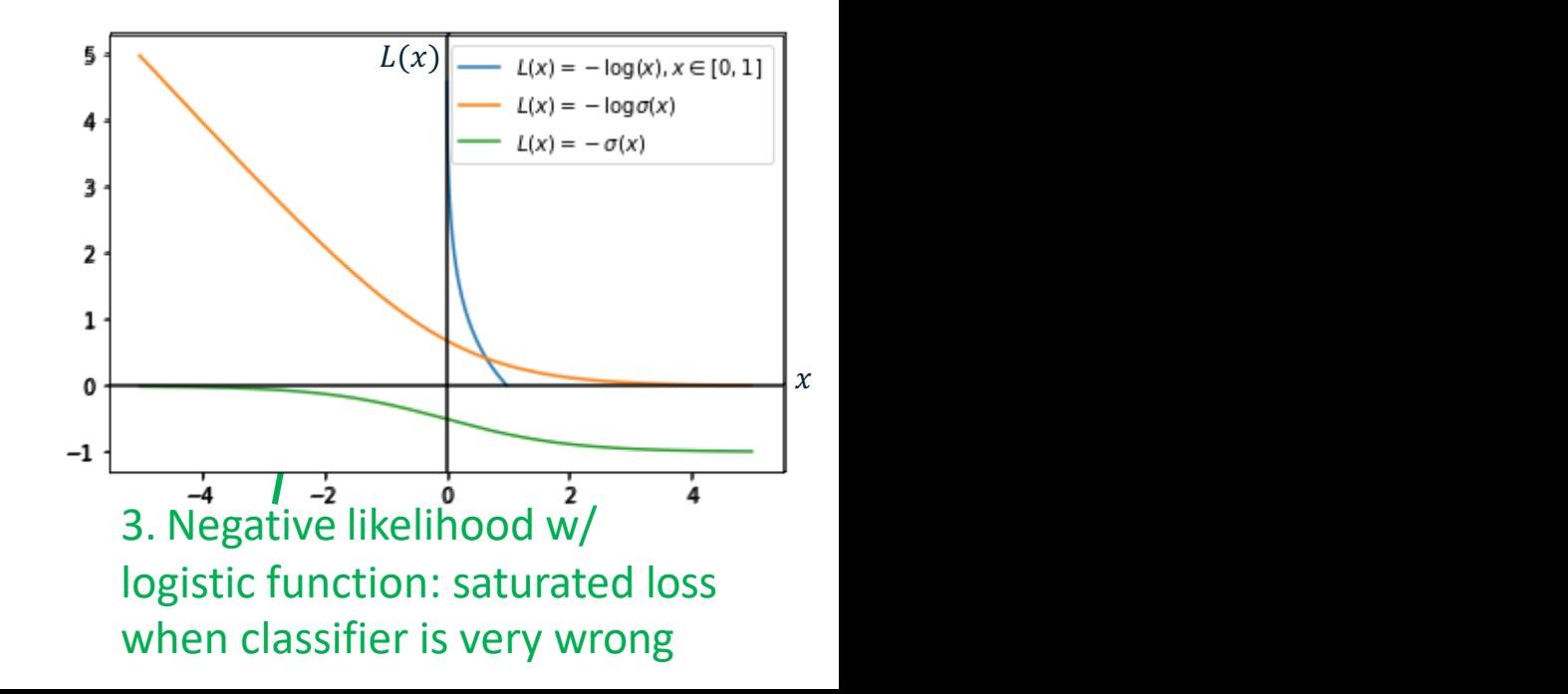

# **Q: Why softmax? Q: Why softmax?**

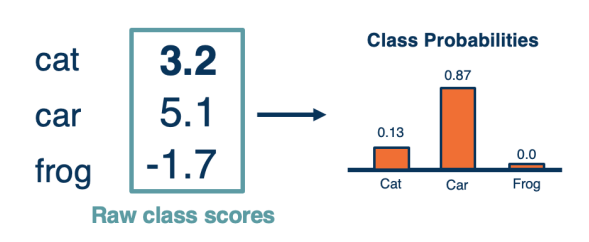

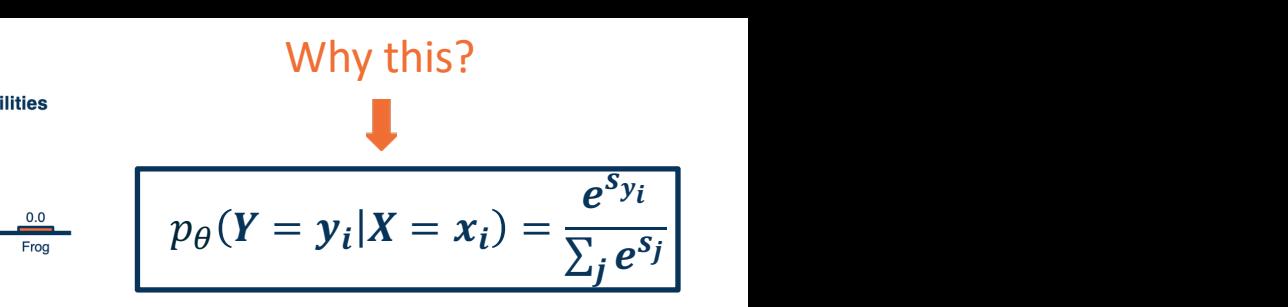

Use logistic function as example. Same as general softmax but for binary classification but for binary classification

$$
\sigma(x) = \frac{e^x}{1 + e^x}
$$

Consider the following three basis for NLL: Consider the following three basis for NLL:

- 1. Squash and clip value to (0, 1] 1. Squash and clip value to (0, 1]
- 2. Logistic function 2. Logistic function
- 3. Logistic function but no log (just negative 3. Logistic function but no log (just negative likelihood) likelihood)

2. NLL w/ logistic: Strong guidance when classifier is wrong

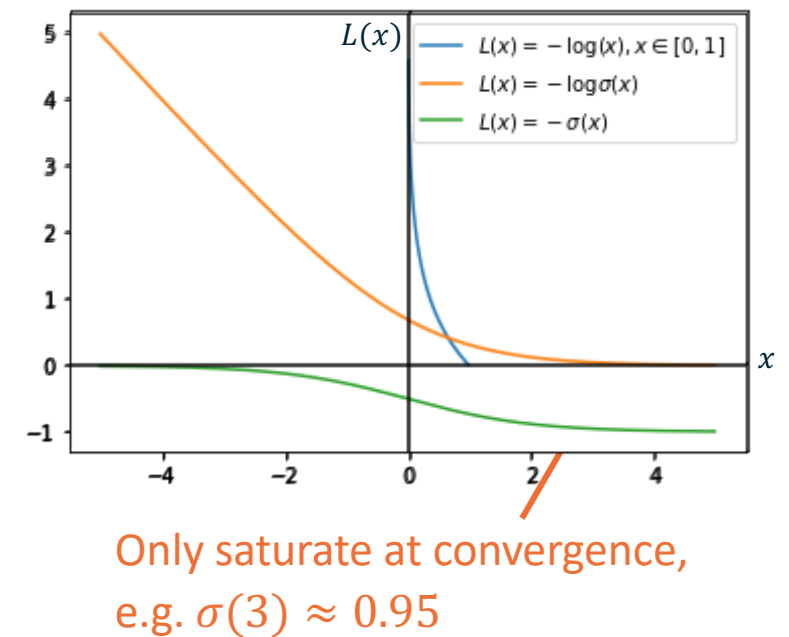

# **Loss functions: SVM and Softmax Classifier**

- Loss function: performance measure to improve
	- Find weights that better satisfies the objective
- Multiclass SVM Classifier
	- Predicts class score
	- Hinge loss: "maximum margin" objective:  $L_i = \sum_{j \neq y_i} max(0, s_j s_{y_i} + 1)$
- **Regularization** 
	- Prevent overly complex function that only works well on the training set
- Softmax Classifier
	- Predicts class probabilities
	- To train softmax classifiers: use NLL and Cross Entropy Loss

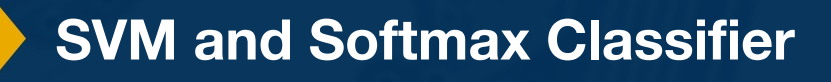

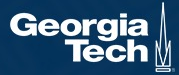

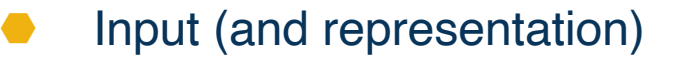

- ⬣ Functional form of the model
	- ⬣ Including parameters
- **●** Performance measure to improve
	- Loss or objective function
- ⬣ **Algorithm for finding best parameters**
	- ⬣ **Optimization algorithm**

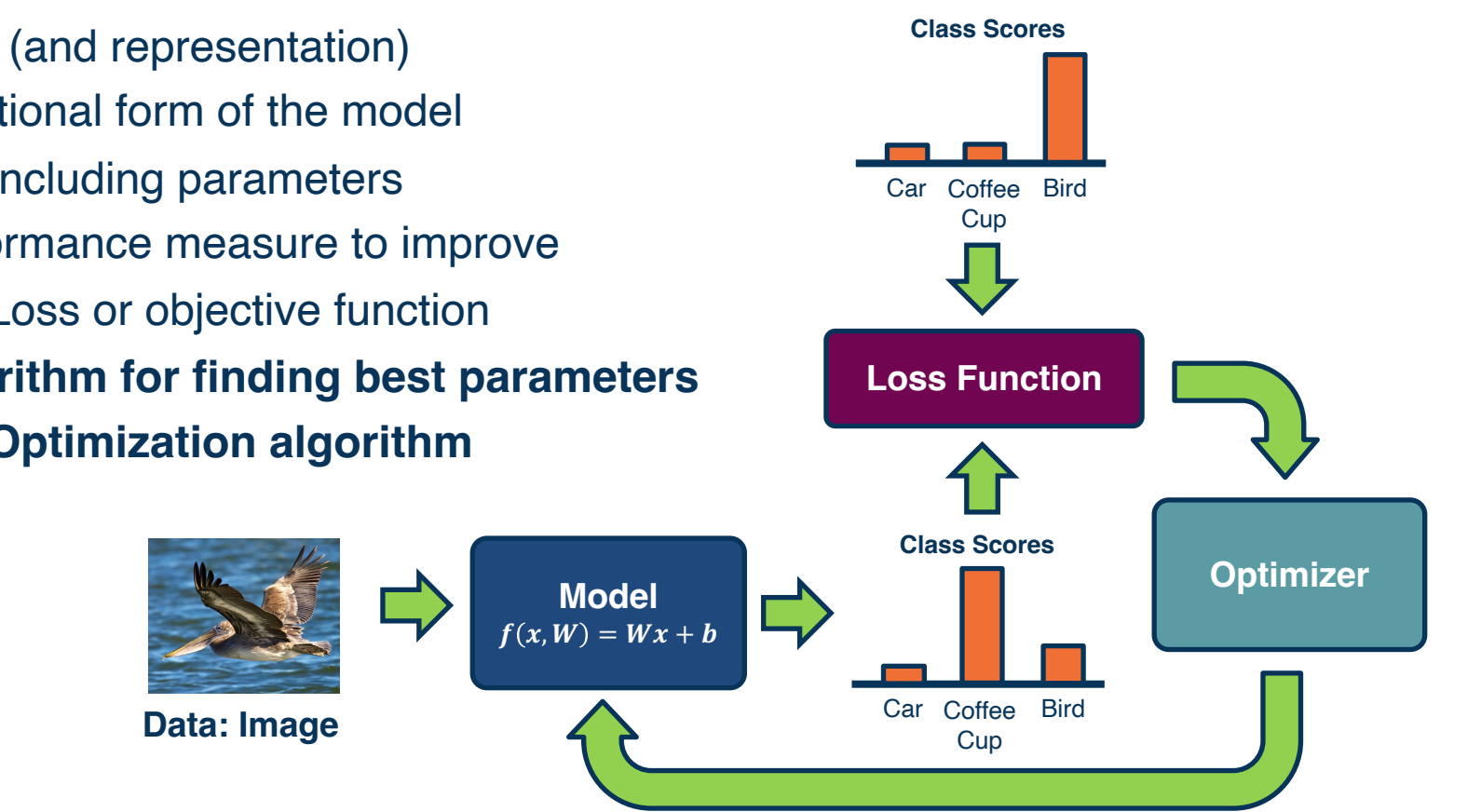

# Strategy #1: A first very bad idea solution: **Random search**

```
# assume X train is the data where each column is an example (e.g. 3073 x 50,000)
# assume Y train are the labels (e.g. 1D array of 50,000)
# assume the function L evaluates the loss function
bestloss = float("inf") # Python assigns the highest possible float value
for num in xrange(1000):
  W = np. random. randn(10. 3073) * 0.0001 # generate random parameters
  loss = L(X train, Y train, W) # get the loss over the entire training set
  if loss < bestloss: # keep track of the best solution
    bestloss = lossbestW = Wprint 'in attempt %d the loss was %f, best %f' % (num, loss, bestloss)
# prints:
# in attempt 0 the loss was 9.401632, best 9.401632
# in attempt 1 the loss was 8.959668, best 8.959668
# in attempt 2 the loss was 9.044034, best 8.959668
# in attempt 3 the loss was 9.278948, best 8.959668
# in attempt 4 the loss was 8.857370, best 8.857370
# in attempt 5 the loss was 8.943151, best 8.857370
# in attempt 6 the loss was 8.605604, best 8.605604
# ... (trunctated: continues for 1000 lines)
```
**Optimization**

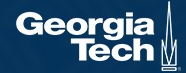

# Lets see how well this works on the test set...

# Assume X test is [3073 x 10000], Y test [10000 x 1] scores = Whest.dot(Xte cols) # 10 x 10000, the class scores for all test examples # find the index with max score in each column (the predicted class) Yte predict =  $np. argmax(scores, axis = 0)$ # and calculate accuracy (fraction of predictions that are correct)  $np.macan(Yte predict == Yte)$ # returns  $\theta$ . 1555

#### 15.5% accuracy! not bad! (SOTA is ~99.7%) *Adapted from from CS 231n slides*

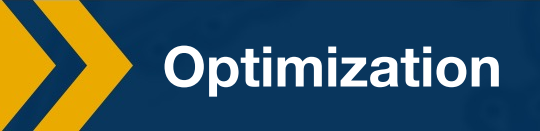

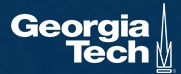

Given a model and loss function, finding the best set of weights is a **search problem**

Find the best combination of weights that minimizes our loss function

#### **Several classes of methods:**

- Random search
- ⬣ Genetic algorithms (population-based search)
- ⬣ Gradient-based optimization

In deep learning, **gradient-based methods are dominant** although not the only approach possible

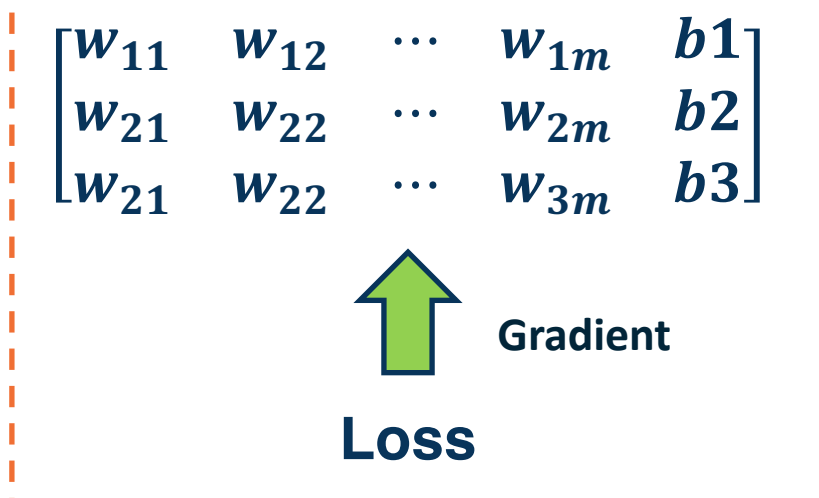

- 1. Calculate the gradients of a loss function with respect to a set of parameters (w's).
- 2. Update the parameters towards the gradient direction that minimizes the loss.

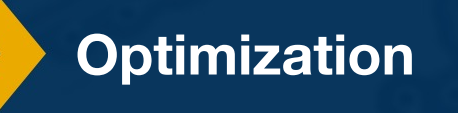

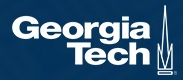

**Gradient Descent: Follow the Slope!**

O

 $\Delta$ 

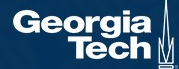

# **As weights change, the gradients change as well**

This is often somewhatsmooth locally, so small changes in weights produce small changes in the loss

We can therefore think about **iterative algorithms** that take **current values of weights and modify them** a bit

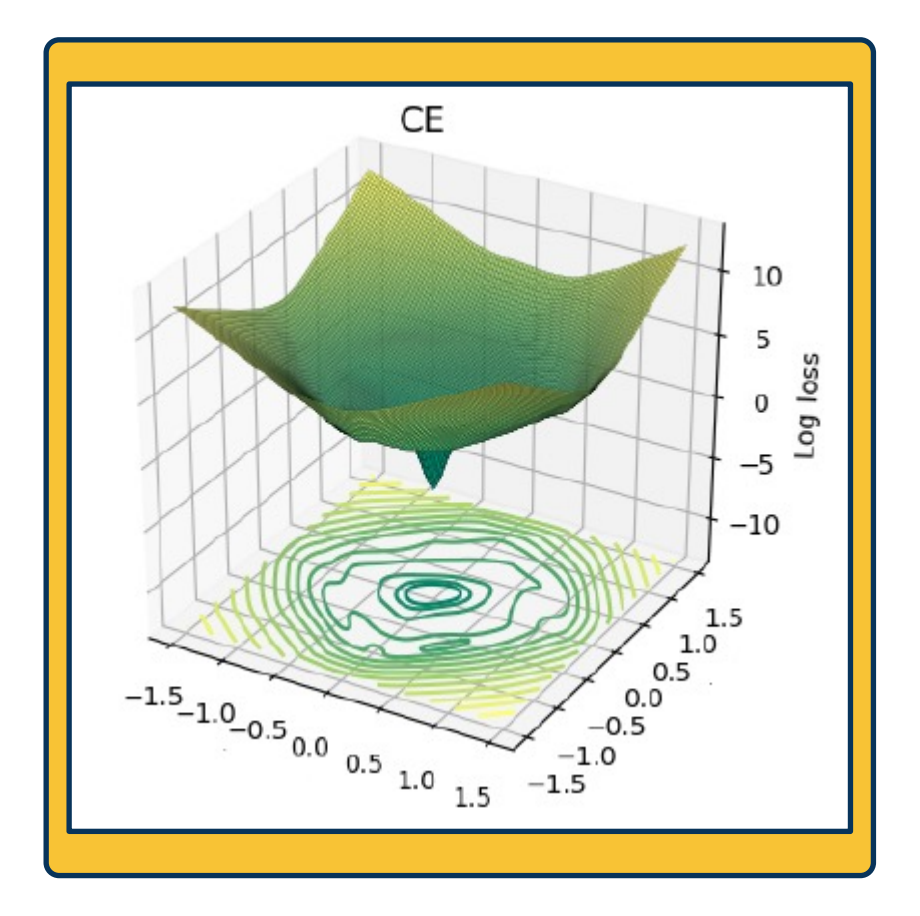

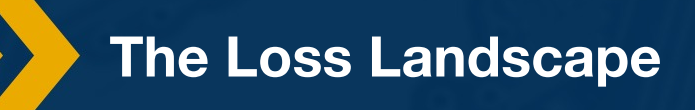

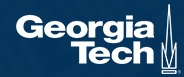

We can find the steepest descent direction by computing the **derivative:**

> $\partial f$  $\frac{\partial f}{\partial w} = \lim_{h \to 0}$  $f(w + h) - f(w)$  $\boldsymbol{h}$

- **Gradient** is multi-dimensional derivatives
- Notation:  $\frac{\partial f}{\partial w}$  is the gradient of  $f$  (e.g., a loss function) with respect to variable  $w$  (e.g., a weight vector).
- $\frac{\partial f}{\partial w}$  is of the **same shape** as w
- **Intuitively:** Measures how the function changes as the variable  $w$  changes by a small step size
- ⬣ Steepest descent direction is the **negative gradient**
- Gradient descent: Minimize loss by changing parameters

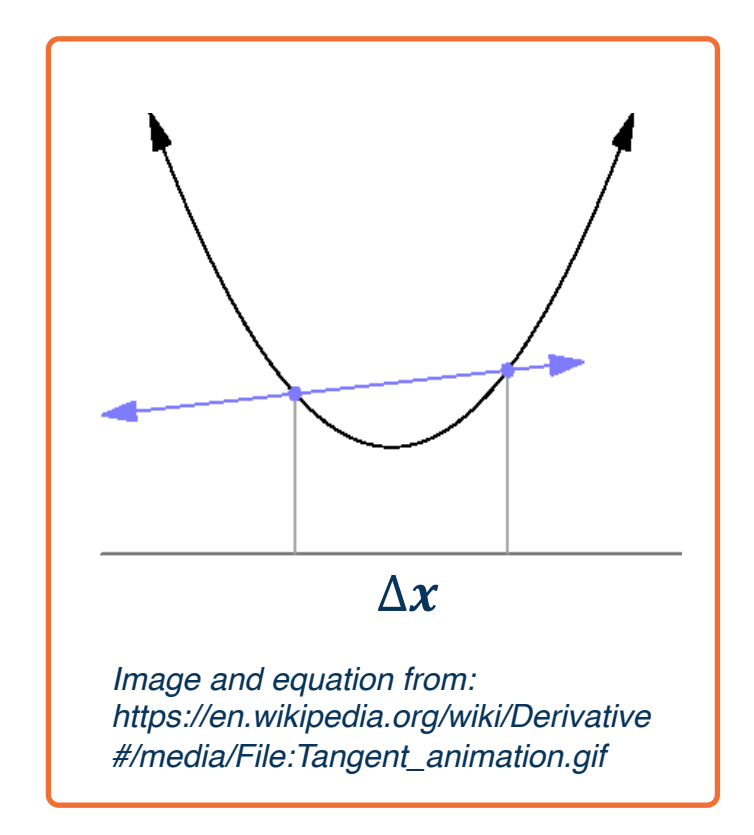

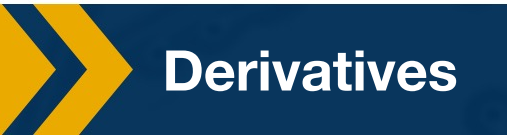

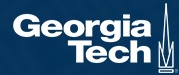

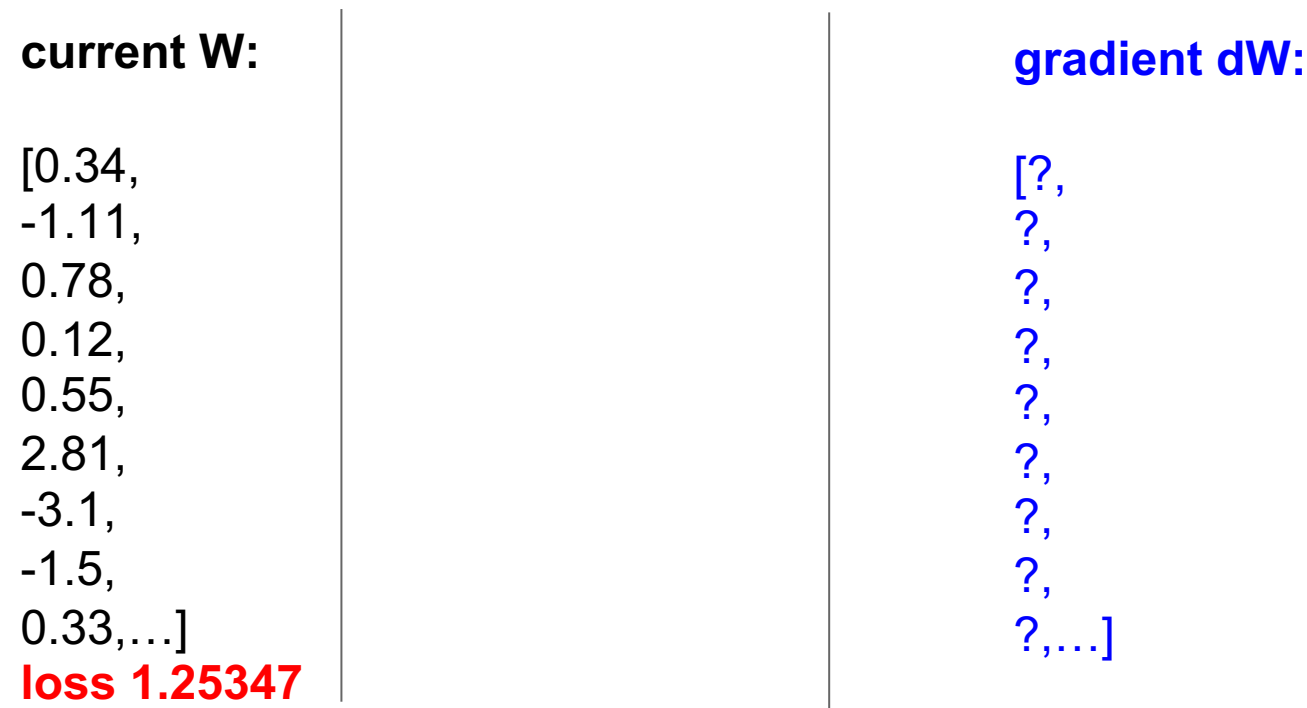

Slide Credit: Fei-Fei Li, Justin Johnson, Serena Yeung, CS 231n

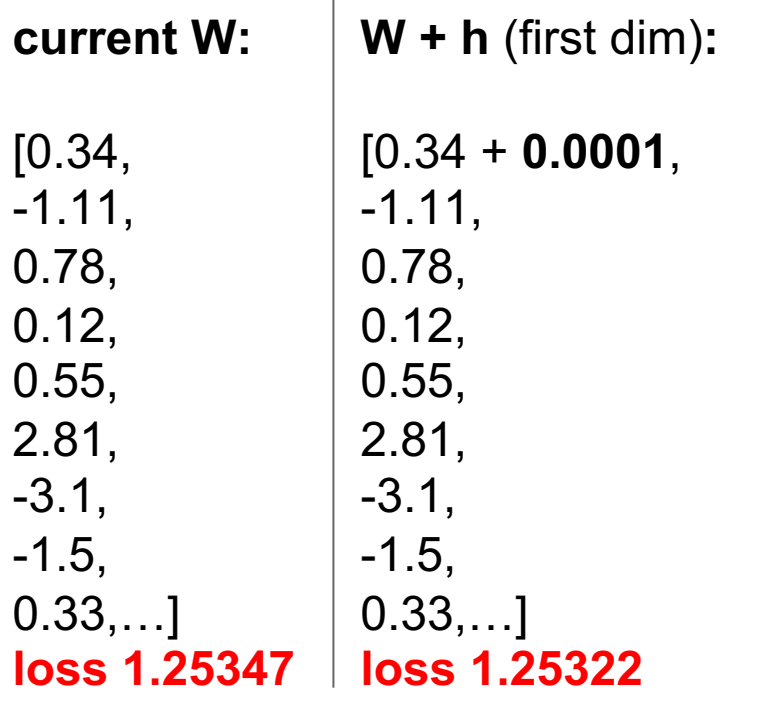

**gradient dW:**

[?, ?,

?,

?,

?,

?,

?,

?,

?,…]

Slide Credit: Fei-Fei Li, Justin Johnson, Serena Yeung, CS 231n

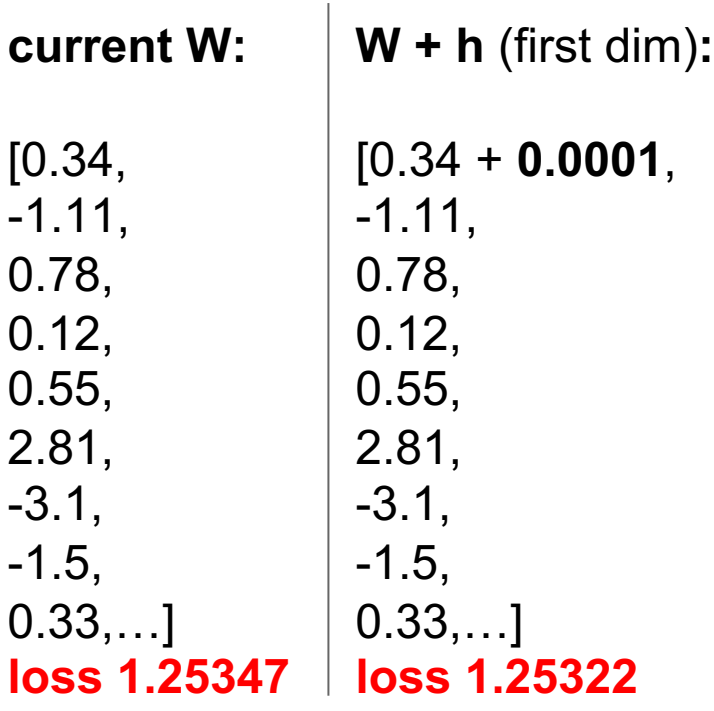

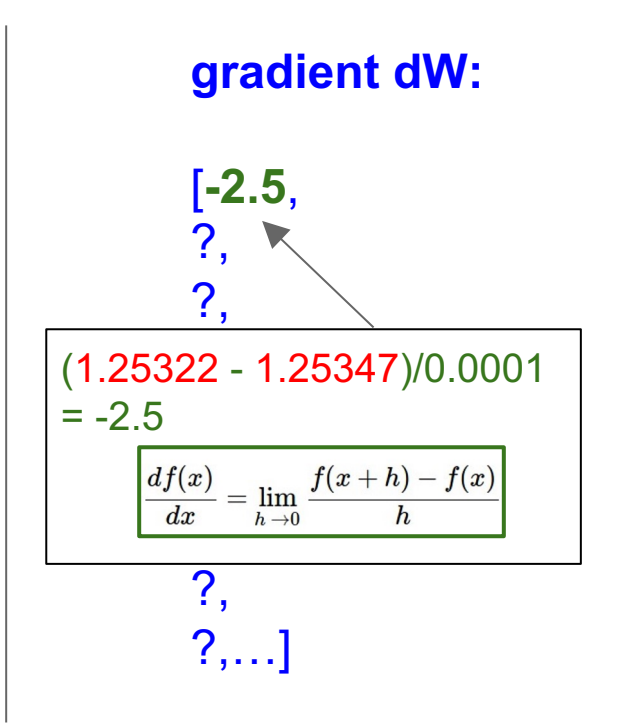

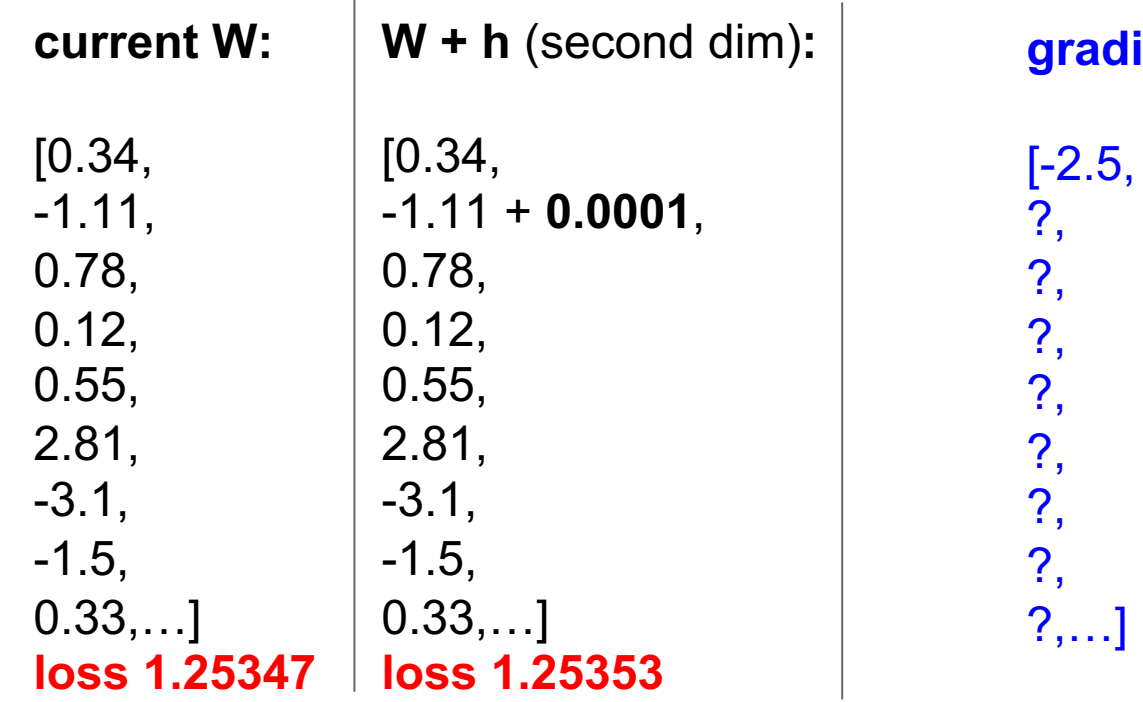

**ient dW:** 

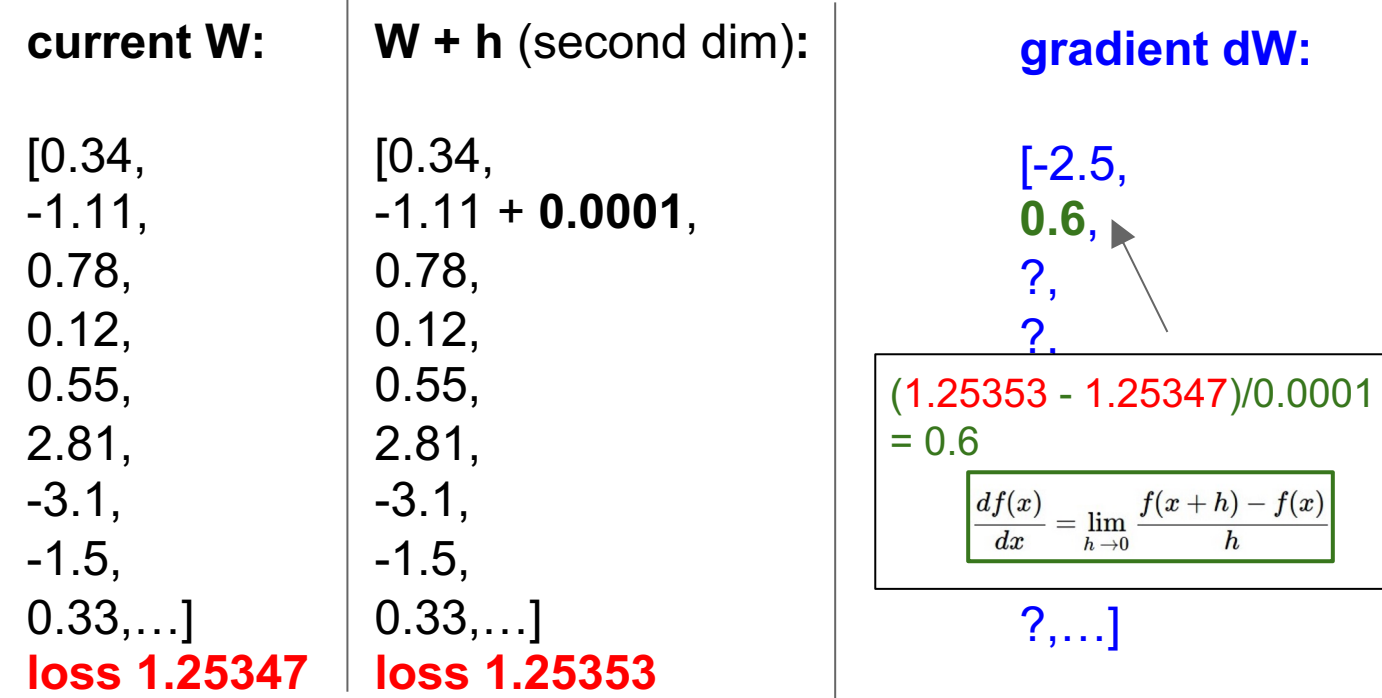

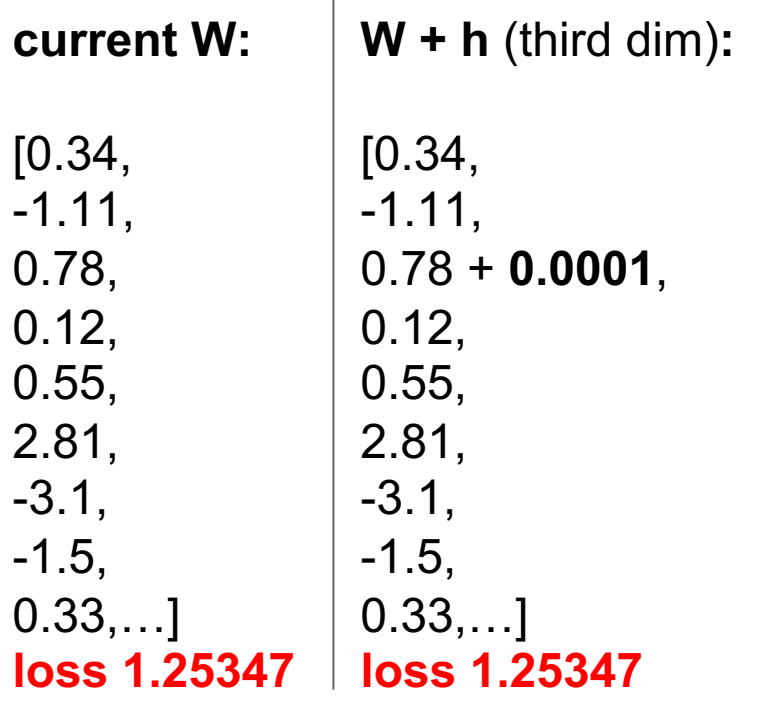

**gradient dW:**

[-2.5, 0.6, ?, ?, ?, ?, ?, ?, ?,…]

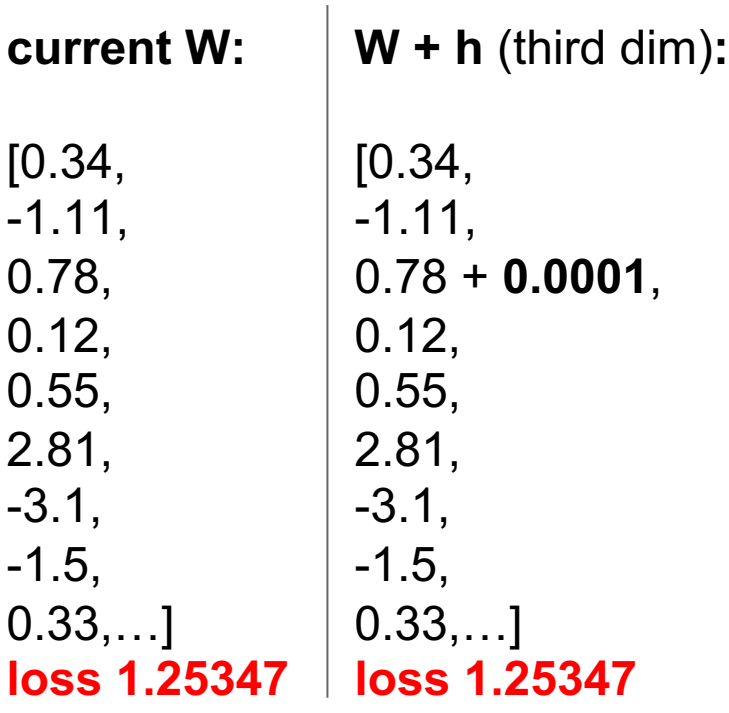

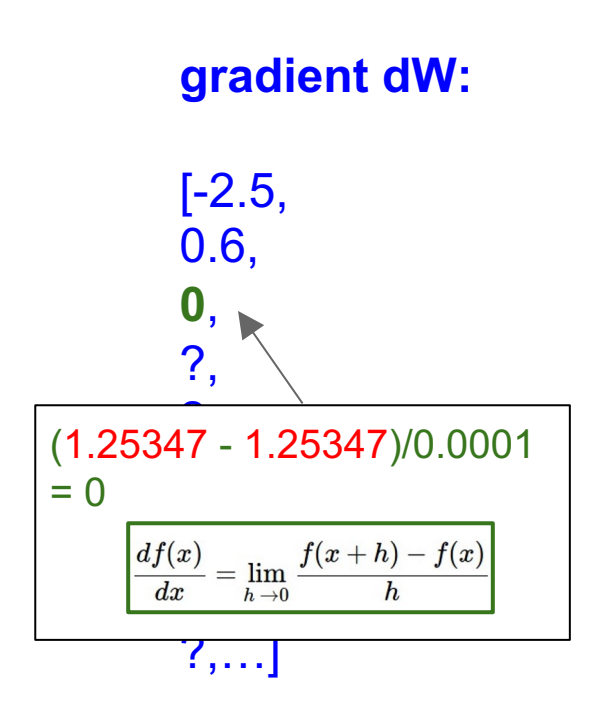

#### **Several ways to compute**   $\partial w_i$

- **Manual differentiation**
- Symbolic differentiation
- ⬣ Numerical differentiation
- ⬣ **Automatic differentiation**

#### More on **autodiff**:

https://www.cs.toronto.edu/~rgrosse/courses/csc421\_201 9/readings/L06%20Automatic%20Differentiation.pdf

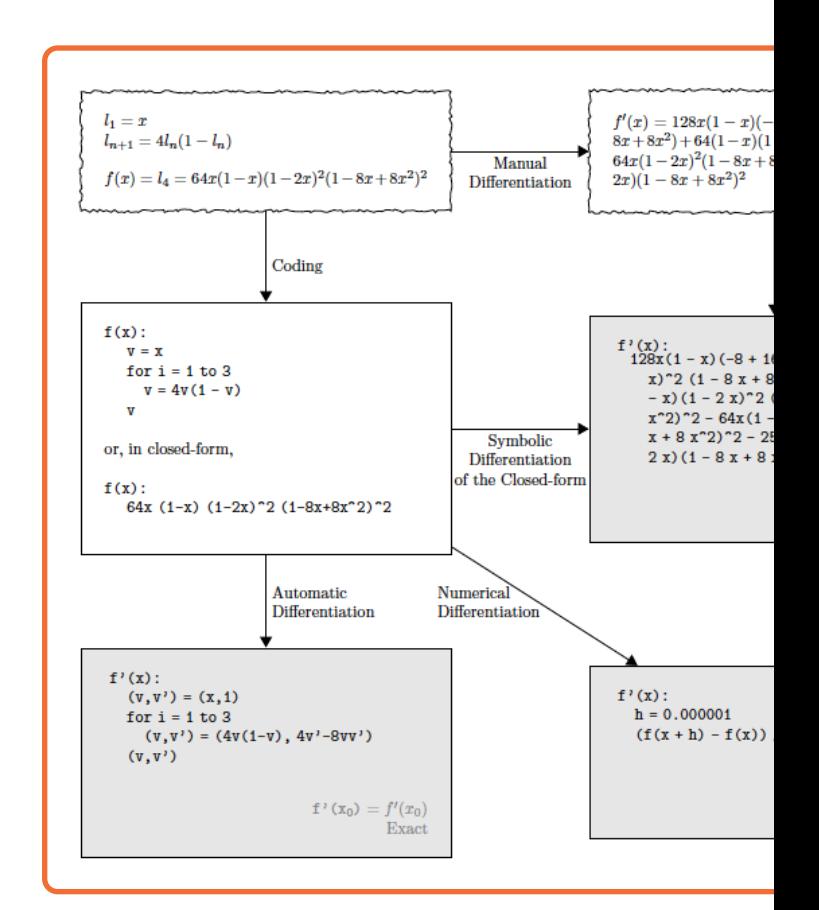

#### **Computing Gradients**

# Numerical vs Analytic Gradients

$$
\frac{df(x)}{dx}=\lim_{h\rightarrow 0}\frac{f(x+h)-f(x)}{h}
$$

**Numerical gradient**: slow :(, approximate :(, easy to write :) **Analytic gradient**: fast :), exact :), error-prone :(

Almost all differentiable functions that you can think of have analytical gradients implemented in popular libraries, e.g., PyTorch, TensorFlow.

If you want to derive your own gradients, check your implementation with numerical gradient. This is called a **gradient check.**

Composing simple functions creates complex analytical gradients

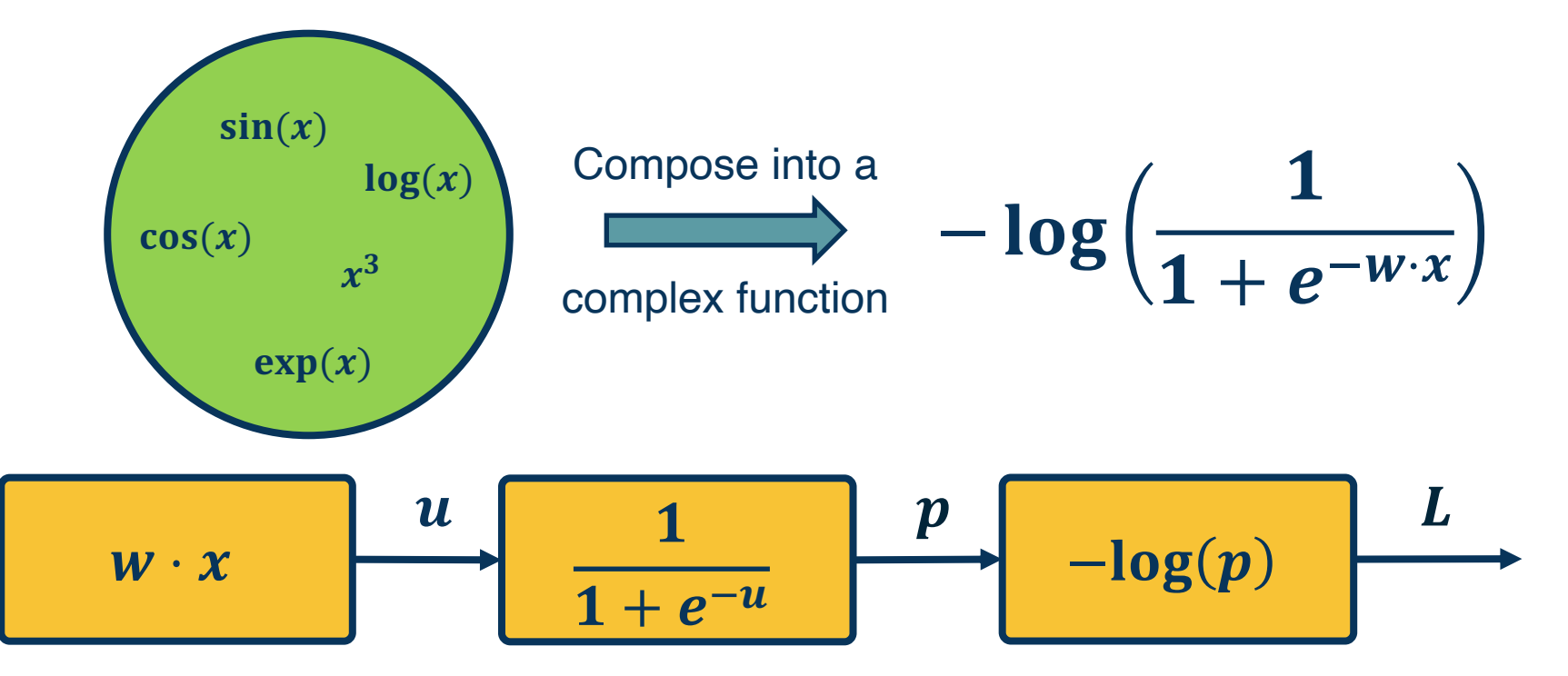

*Adapted from slides by: Marc'Aurelio Ranzato, Yann LeCun*

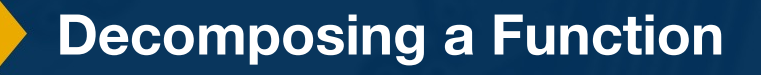

![](_page_56_Picture_4.jpeg)

![](_page_57_Figure_0.jpeg)

![](_page_57_Picture_55.jpeg)

#### Next time: Chain rule and Backpropagation!

*Adapted from slides by: Marc'Aurelio Ranzato, Yann LeCun*

![](_page_57_Picture_4.jpeg)

![](_page_57_Picture_5.jpeg)

#### The gradient descent algorithm

- 1. Choose a model:  $f(x, W) = Wx$
- **•** 2. Choose loss function:  $L_i = |y Wx_i|^2$
- 3. Calculate partial derivative for each parameter:  $\frac{\partial L}{\partial x}$  $\partial w_i$
- 4. Update the parameters:  $w_i = w_i \frac{\partial L}{\partial w_i}$
- 5. Add learning rate to prevent too big of a step:  $w_i = w_i \alpha \frac{\partial L}{\partial w_i}$  $\partial w_i$

#### ⬣ **Repeat 3-5**

![](_page_58_Picture_7.jpeg)

![](_page_58_Picture_8.jpeg)

![](_page_59_Figure_0.jpeg)

![](_page_59_Picture_45.jpeg)

# Next time: Chain rule and Backpropagation!